<span id="page-0-0"></span>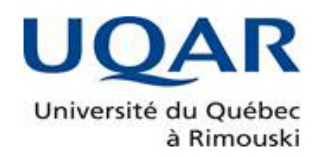

## MÉMOIRE

## PRÉSENTÉ À

## L'UNIVERSITÉ DU QUÉBEC À RIMOUSKI

## COMME EXIGENCE PARTIELLE

## DE LA MAÎTRISE EN INFORMATIQUE

en vue de l'obtention du grade de maître ès sciences (M.Sc.)

PAR

c BABACAR, THIAM

# VERS LE DÉVELOPPEMENT D'UNE PLATEFORME INTERNET DES OBJETS POUR LA SANTÉ INTELLIGENTE; APPLICATION À LA SANTÉ CARDIOVASCULAIRE

FÉVRIER 2020

Composition du jury:

[Hussein Ibrahim], président du jury, [UQAR/ITMI]

[Mehdi Adda], directeur de recherche, [UQAR]

[Mohamed Tarik Moutacalli], codirecteur de recherche, [UQAR]

[Hamid Mcheick], examinateur externe, [UQAC]

Dépôt initial [ Décembre 2019] Dépôt final [Février 2020]

#### UNIVERSITÉ DU QUÉBEC À RIMOUSKI Service de la bibliothèque

#### Avertissement

La diffusion de ce mémoire ou de cette thèse se fait dans le respect des droits de son auteur, qui a signé le formulaire *"Autorisation de reproduire et de diffuser un rapport, un mémoire ou une thèse"*. En signant ce formulaire, l'auteur concède à l'Université du Québec à Rimouski une licence non exclusive d'utilisation et de publication de la totalité ou d'une partie importante de son travail de recherche pour des fins pédagogiques et non commerciales. Plus précisément, l'auteur autorise l'Université du Québec à Rimouski à reproduire, diffuser, prêter, distribuer ou vendre des copies de son travail de recherche à des fins non commerciales sur quelque support que ce soit, y compris l'Internet. Cette licence et cette autorisation n'entraînent pas une renonciation de la part de l'auteur à ses droits moraux ni à ses droits de propriété intellectuelle. Sauf entente contraire, l'auteur conserve la liberté de diffuser et de commercialiser ou non ce travail dont il possède un exemplaire.

### **RÉSUMÉ**

<span id="page-6-0"></span>Selon l'Organisation Mondiale de la Santé (OMS), les maladies cardiovasculaires constituent un ensemble de troubles affectant le cœur et les vaisseaux sanguins qui comprend les cardiopathies coronariennes, cérébro-vasculaires, rhumatismales et d'autres affections. De plus, les maladies cardiovasculaires tuent 17,9 millions de personnes chaque année, soit 31% de tous les décès dans le monde [\(OMS, 2012\)](#page-104-0), d'où l'importance de prendre des mesures pour diminuer les complications liées à ces maladies.

Dans ce mémoire, nous allons utiliser les technologies de l'Internet des Objets (IdO) et de l'Intelligence Artificielle (IA) pour réaliser une plateforme mobile d'aide à la détection et à l'alerte de problématiques cardiovasculaires comme les arrêts ou les arythmies cardiaques.

Notre plateforme mobile est dédiée à la récupération de certains paramètres physiologiques de la personne, notamment la fréquence cardiaque, le nombre de pas, la distance parcourue et le nombre de calories brûlées, à l'aide de capteurs inclus dans un bracelet intelligent. Un téléphone intelligent est utilisé comme serveur local et se connecte au bracelet en utilisant le protocole Bluetooth. Cette récupération est réalisée en utilisant les principes d'envoi et d'écriture des fonctionnalités Bluetooth, à savoir les *services* et *caractéristiques* correspondants pour chaque type de capteur.

Outre la récupération des données, l'application détecte les problèmes comme l'arythmie cardiaque et lance des alertes à la personne pour éviter des complications. Avec ces données, nous avons utilisé l'algorithme *C4.5* pour trouver un arbre de décision, qui est une méthode de classification d'apprentissage automatique en IA, permettant de classer l'activité de l'utilisateur. La classification permet à l'utilisateur, en utilisant la fréquence cardiaque maximale et moyenne au repos ou le nombre de pas, de connaître son intensité d'activité physique qui pourrait l'aider à surveiller ses performances.

### **REMERCIEMENTS**

<span id="page-8-0"></span>Tout d'abord je remercie Dieu, le Tout-Puissant, de m'avoir donné la force et le courage d'accomplir ce travail.

Je tiens à exprimer ma profonde reconnaissance à mon directeur de mémoire, Mehdi Adda pour tout son soutien, son apport, ses conseils et sa patience nécessaires à l'accomplissement de ce travail de recherche. Il s'est toujours montré disponible, à l'écoute de mes nombreuses questions, et intéressé à l'avancée de mes travaux.

Je tiens à exprimer également toute ma reconnaissance à Mohamed Tarik Moutacalli pour son soutien et ses apports.

Je remercie aussi tous les professeurs avec qui j'ai suivi des cours et tous les intervenants professionnels.

De plus, je voudrais exprimer ma reconnaissance envers mes amis de Rimouski, de Québec et du Sénégal qui m'ont apporté leur soutien moral et intellectuel tout au long de ma démarche.

Finalement, j'aimerais remercier du fond du cœur toute ma famille. Soit mes parents pour leur soutien moral ainsi que mes frères et sœurs qui constituent pour moi une source de motivation.

## **DÉDICACES**

<span id="page-10-0"></span>Je dédie ce travail à Abdou, Lobe et Atta Thiam.

## TABLE DES MATIERES

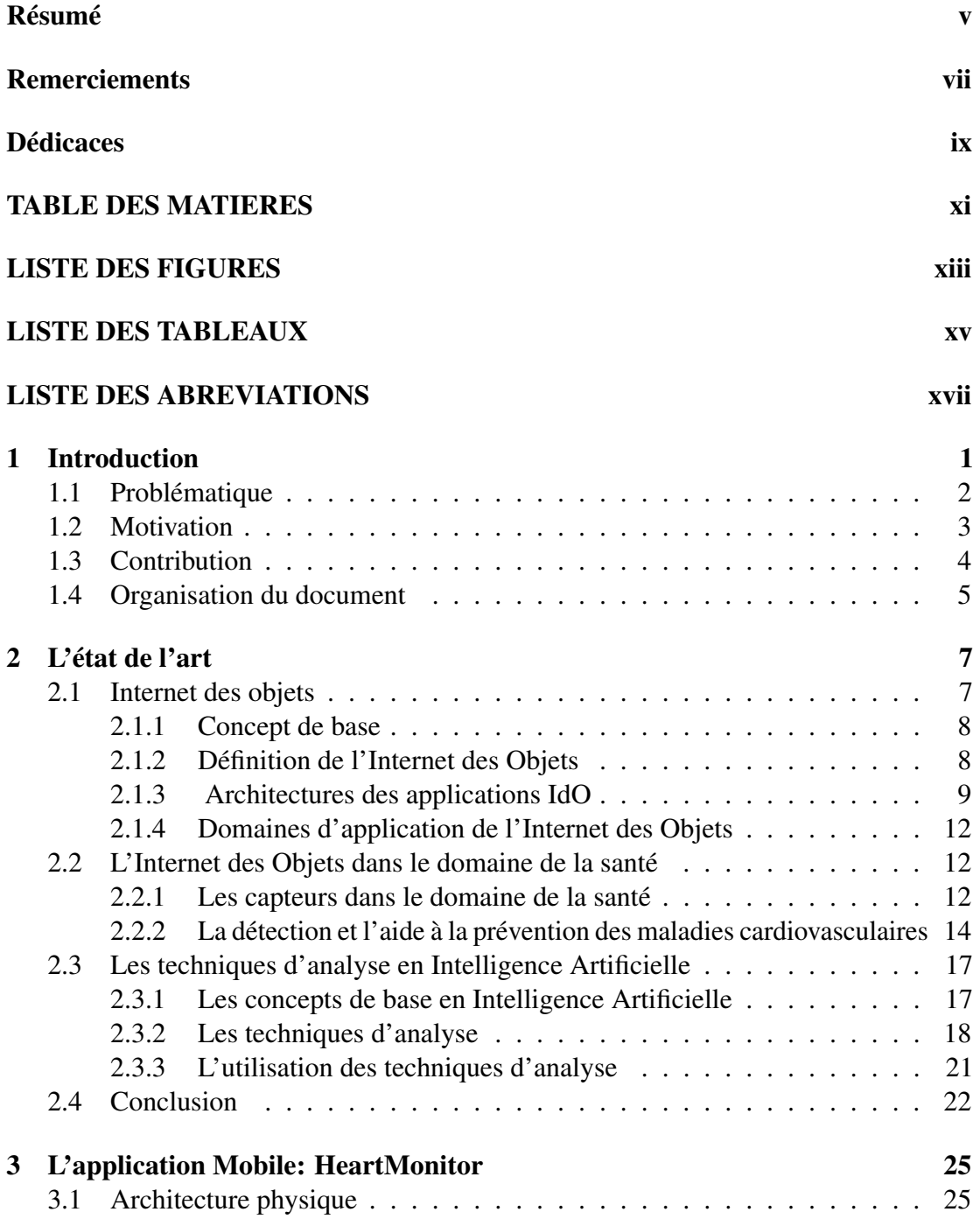

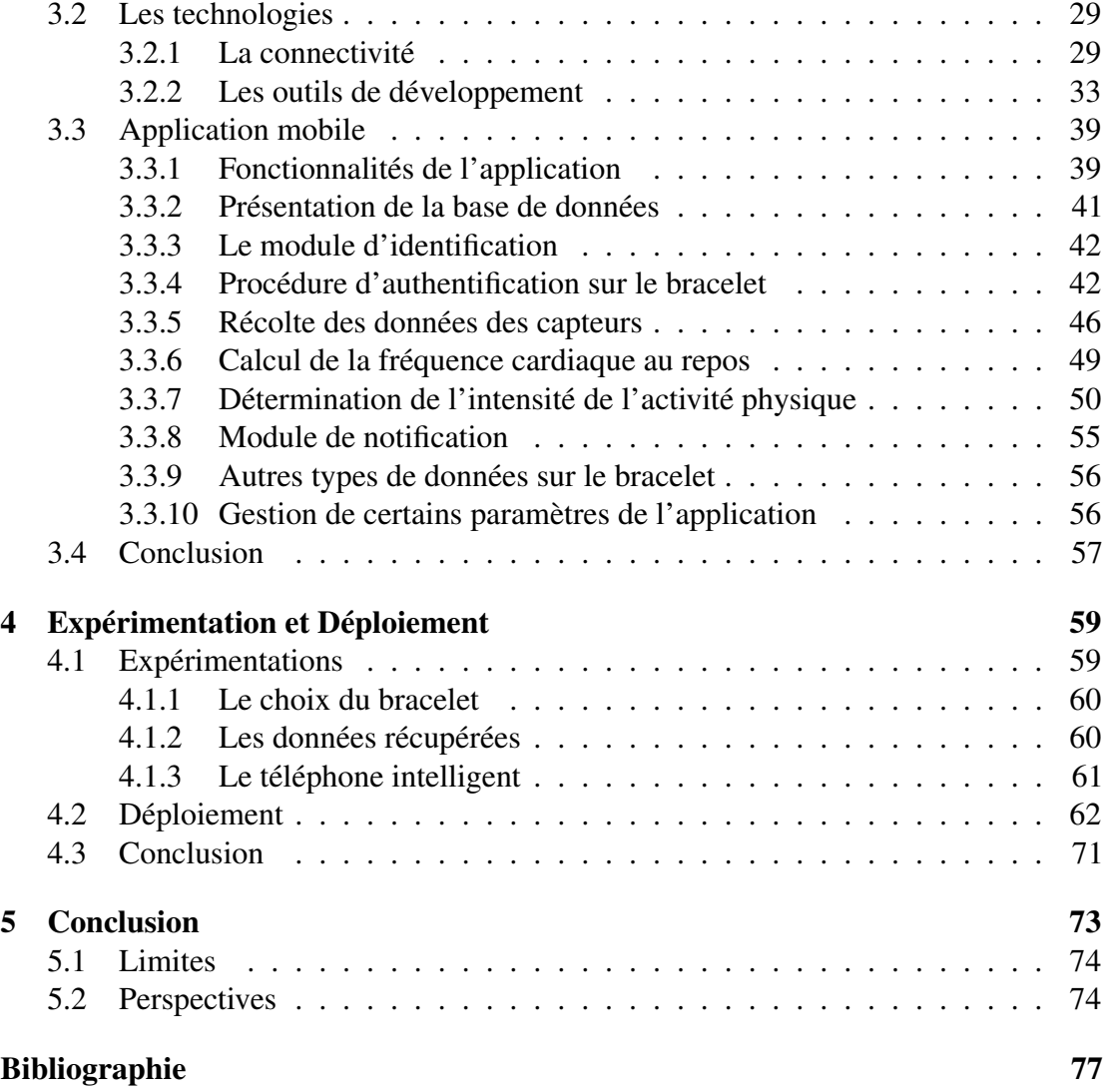

## LISTE DES FIGURES

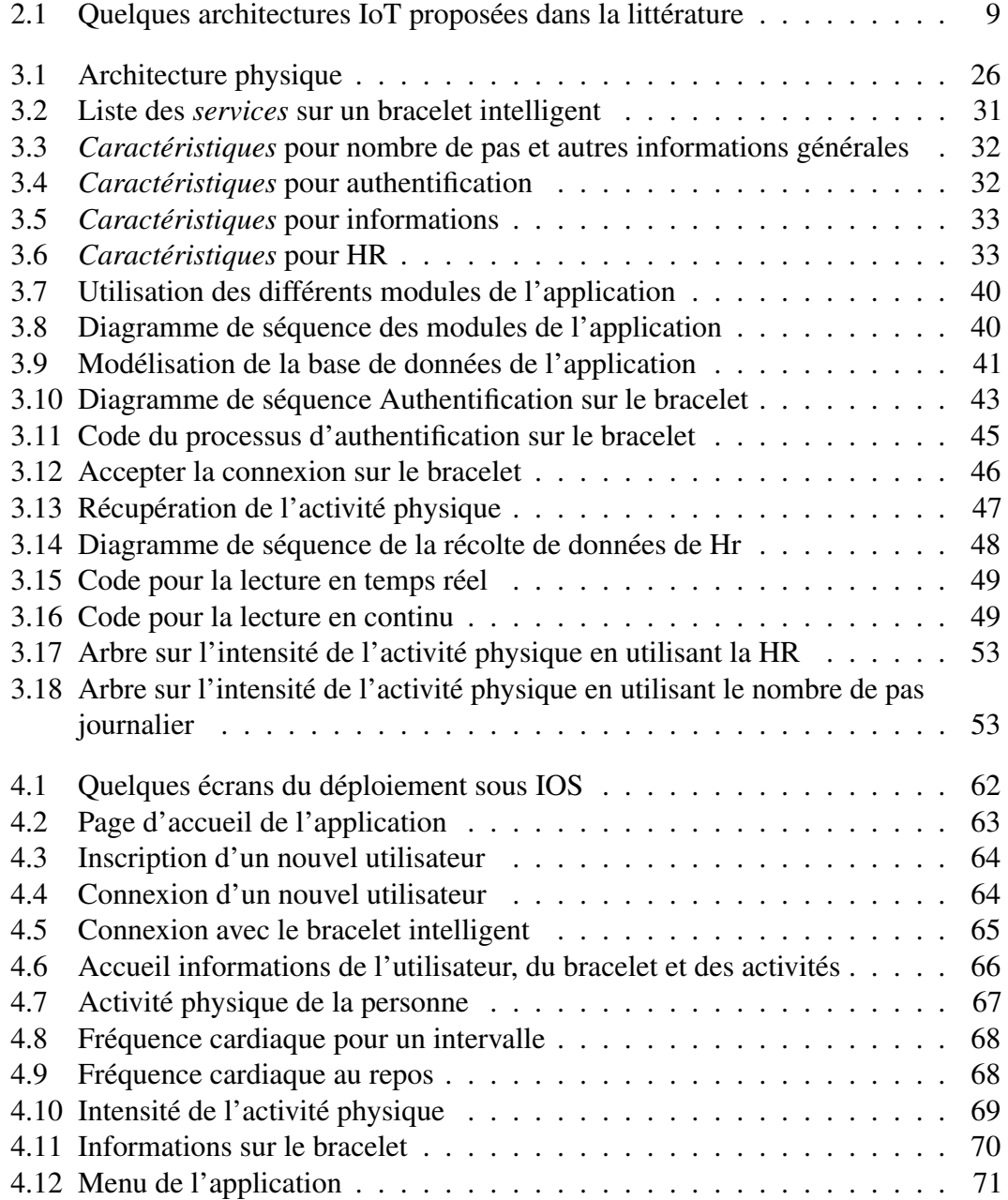

## LISTE DES TABLEAUX

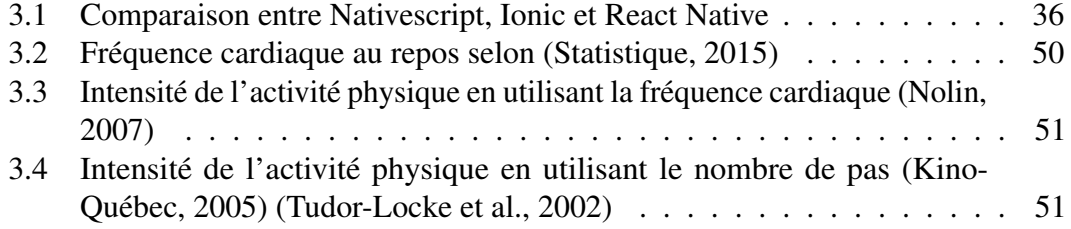

### <span id="page-18-0"></span>**LISTE DES ABREVIATIONS**

- **BLE** Bluetooth Low Energy.
- ECG électrocardiographie.
- FcM Fréquence Cardiaque Maximale.
- FcR Fréquence Cardiaque de Réserve.
- FMC La Fondation des Maladies du Cœur et de l'AVC.
- GATT *Generic Attribute Profile*.
- HR Heart Rate (fréquence cardiaque).
- IA Intelligence Artificielle.
- IdO Internet des Objets.
- IMU Unité de Mesure Inertielle.
- K-NN K-Nearest Neighbor.
- M2M Machine-to-Machine.
- OMS Organisation Mondiale de la Santé.
- PPG photopléthysmographie.
- SOA Architecture Orientée Service.
- SVM Support Vector Machine.
- UUID Universally Unique IDentifier.
- XML eXtensible Markup Langage.

#### <span id="page-20-0"></span>**CHAPITRE 1**

#### **INTRODUCTION**

L'évolution croissante de la technologie a mis l'accent sur l'avènement des dispositifs intelligents d'une part et de la gestion des grandes quantités de données de l'autre. Ainsi, pour assurer ces nouveaux besoins, il est nécessaire que les chercheurs créent de nouveaux services et de bonnes infrastructures. L'échange, la publication, le traitement, la gestion et la manipulation de ces données doivent aussi tenir compte des types d'applications et de réseaux. L'augmentation du nombre de données s'accélère en raison de la multitude d'objets qui sont connectés à internet. Par conséquent, le marché de l'IdO recèle un fort potentiel de croissance. En effet, l'IdO, la troisième révolution du web, est un vaste domaine ouvrant le marché à de multiples opportunités dans l'automobile, la santé, l'industrie, l'environnement et d'autres domaines. Nous le désignons ainsi comme tout ce qui résulte des objets existants avec de la connectivité. L'application de l'IdO est ressentie dans plusieurs domaines, notamment dans celui de la santé.

L'arrivée de plusieurs types de capteurs amène beaucoup de changements pour les patients, comme pour les professionnels de santé, notamment en ce qui concerne la détection et la surveillance de plusieurs problèmes de santé. En effet, ces capteurs permettent de prendre des mesures (de l'activité physique ou de la fréquence cardiaque), ce qui peut aider à détecter des problématiques de santé en général et celles liées aux maladies du cœur en particulier. Selon l'OMS, les maladies cardiovasculaires constituent

un ensemble de troubles affectant le cœur et les vaisseaux sanguins. Elles regroupent les cardiopathies coronariennes (infarctus), les maladies cérébrovasculaires (accidents vasculaires cérébraux), l'hypertension, les artériopathies périphériques, les cardiopathies rhumatismales, les malformations cardiaques congénitales et l'insuffisance cardiaque [\(OMS, 2015\)](#page-104-1).

L'objectif principal de notre travail de recherche est d'apporter une contribution au domaine de la santé intelligente afin d'aider les patients et les professionnels de la santé à détecter certaines complications liées aux maladies cardiovasculaires.

Dans le présent chapitre, nous allons d'abord présenter la problématique de santé cardiovasculaire. Ensuite, nous allons aborder la contribution scientifique en explorant la motivation. Enfin, nous allons montrer l'organisation de notre mémoire.

#### <span id="page-21-0"></span>**1.1 PROBLÉMATIQUE**

Selon l'OMS, 85% des décès dans le monde sont dus à des crises cardiaques et des accidents cérébraux. Environ 31% de ces décès sont causés uniquement par des problèmes cardiaques [\(OMS, 2016\)](#page-104-2). Plus de 23,6 millions de personnes mourront principalement de maladies cardiaques et d'accidents vasculaires cérébraux d'ici 2030 [\(OMS, 2012\)](#page-104-0). De plus, selon la La Fondation des Maladies du Cœur et de l'AVC (FMC), au Canada, un arrêt cardiaque se produit toutes les 12 minutes, soit près de 45000 chaque année [\(FMC, 2012\)](#page-99-0).

Cependant, il est important de savoir comment aider les personnes à détecter des anomalies afin de les alerter à temps pour éviter des complications liées aux maladies cardiovasculaires.

Par exemple, le travail de [\(De Backer, 2017\)](#page-98-0) propose de changer le mode de vie,

d'accroître la santé physique et mentale, d'améliorer ou de changer ses enjeux socioéconomiques et de réduire la consommation du tabac. Les recommandations de l'OMS s'inscrivent aussi dans le même contexte, tout comme plusieurs travaux de recherche. En effet, la pratique d'activités physiques régulières est conseillée en général pour prévenir les problèmes de santé. La récupération de la fréquence cardiaque permet de détecter un arrêt cardiaque ou une arythmie cardiaque (tachycardie ou bradycardie) et d'aviser au plus tôt des proches ou les professionnels de la santé.

Ainsi, l'objectif de notre travail de recherche est la réalisation d'une application mobile pour la détection d'une arythmie cardiaque et aussi le suivi des performances physiques pour éviter des complications sur certains problèmes de santé cardiaque.

Avec le nombre de pas ou la fréquence cardiaque de la personne, des analyses sont faites en utilisant un algorithme de classification pour informer sur l'intensité de l'activité physique. De plus, l'application lance des alertes s'il y a des anomalies dans le rythme cardiaque de l'individu à l'étude (tachycardie ou bradycardie).

#### <span id="page-22-0"></span>**1.2 MOTIVATION**

Une des recommandations de l'OMS pour diminuer la charge des maladies cardiovasculaires serait de pratiquer régulièrement une activité physique [\(OMS, 2012\)](#page-104-0). De plus, [\(De Backer, 2017\)](#page-98-0) propose dans son approche la même démarche pour prévenir ces maladies. Ainsi, mettre l'accent sur les activités physiques devrait faire partie de la vie quotidienne des gens pour aider à diminuer certains risques cardiaques, d'où l'intérêt d'avoir une vue d'ensemble sur celles-ci. La récupération des informations comme la fréquence cardiaque nous permet de détecter une arythmie cardiaque et d'aider à faire de la prévention.

Par conséquent, nous allons nous baser sur les applications et les technologies existantes

pour réaliser une application mobile permettant d'aider à surveiller l'état de santé. En d'autres termes, nous pourrons informer sur certains paramètres physiologiques de la personne et détecter les signes d'anomalies cardiovasculaires. Des alertes seront lancées, permettant alors de prévenir son médecin, sa famille ou les professionnels de la santé afin d'assurer une meilleure prise en charge et éviter les complications.

#### <span id="page-23-0"></span>**1.3 CONTRIBUTION**

L'objectif principal de notre application est la détermination de l'intensité de l'activité physique et la détection d'une arythmie cardiaque. Au cœur de notre plateforme se trouve un bracelet intelligent pour l'acquisition de données et un téléphone portable sur lequel notre application mobile est installée.

D'abord, l'application gère l'affichage et la récupération des données issues des capteurs inclus dans les bracelets intelligents. La récupération concerne principalement les données de fréquence cardiaque et d'activité physique. Parmi ces données collectées, l'application permet à l'utilisateur de surveiller sa fréquence cardiaque pour détecter les signes précoces d'anomalies cardiovasculaires. L'arythmie cardiaque est la principale problématique cardiovasculaire que l'application peut détecter en utilisant les informations récupérées. Une valeur de fréquence cardiaque anormale jumelée avec un certain niveau d'intensité de l'activité physique peut renseigner sur la présence de cette problématique cardiaque. Ainsi, l'application lance des alertes à la personne et prévient aussi ses proches ou médecins de ces cas de situations cardiaques anormales.

Des modèles d'analyse comportementaux sont générés en se basant sur les données de fréquence cardiaque ou d'activité physique. Les algorithmes de classification sont utilisés pour déterminer l'intensité de l'activité physique de la personne. L'application informe l'utilisateur sur ses performances physiques et sur son comportement journalier en utilisant les résultats des analyses, tout en reconnaissant que les performances physiques sont bénéfiques pour la santé et aident à avoir un mode de vie actif. Bref, suivre l'intensité de l'activité physique pratiquée par la personne va lui permettre de se fixer des objectifs afin de trouver une meilleure façon de progresser pour se maintenir en bonne santé.

#### <span id="page-24-0"></span>**1.4 ORGANISATION DU DOCUMENT**

Ce mémoire est organisé comme suit. Le présent chapitre, l'introduction, expose brièvement notre motivation en présentant d'abord la problématique des maladies du cœur et nous permet aussi d'explorer notre contribution scientifique sur ce domaine.

Le deuxième chapitre constitue un état de l'art sur IdO. Nous y présentons une vue d'ensemble sur IdO en traitant des architectures en couches existantes. Nous nous intéressons également au domaine de la santé avant de nous focaliser principalement sur les méthodes d'aide à la prévention cardiovasculaire. Enfin, nous présentons les techniques d'analyse en IA.

Le troisième chapitre est consacré à la contribution scientifique apportée par ce travail. Nous allons d'abord décrire l'architecture IdO utilisée. Nous présentons ensuite une étude sur les technologies et les outils utilisés. Enfin, nous explorerons l'application mobile réalisée.

Le quatrième chapitre concerne une étude expérimentale. Nous expliquerons d'abord la récupération des données. Ensuite, nous aborderons le modèle de classification. Enfin, nous présenterons le fonctionnement de l'application.

Enfin, une conclusion sera dégagée en traitant des limites et des perspectives de cette recherche.

#### <span id="page-26-0"></span>**CHAPITRE 2**

### **L'ÉTAT DE L'ART**

L'IdO permet la communication entre les objets et les personnes. Il est utilisé pour améliorer la santé des patients. Ainsi, il est important de dresser l'état de l'art en retranscrivant les solutions IdO explorées dans le domaine de la santé, plus particulièrement celle cardiovasculaire pour mettre en exergue notre travail de recherche.

Après une description des concepts de l'IdO, ce chapitre présente les différentes architectures en couche de l'IdO et les défis actuels avec lesquels on doit composer, puis il explore les travaux en IdO liés au domaine de la santé, particulièrement ceux sur la détection et l'aide à la prévention des problématiques cardiovasculaires. Enfin, une description des différentes techniques d'analyse de données en IA est réalisée.

#### <span id="page-26-1"></span>**2.1 INTERNET DES OBJETS**

Dans cette partie, après une première revue des différents concepts de base, nous allons ensuite essayer de définir le terme IdO en nous basant sur la littérature. Enfin, nous allons explorer l'architecture IdO et exposer les défis actuels et futurs.

#### <span id="page-27-0"></span>*2.1.1 CONCEPT DE BASE*

*L'informatique ubiquitaire* montre la façon de formuler de nouvelles visions en informatique, qui constitue un véritable agenda intellectuel selon [\(Abowd, 2012\)](#page-96-0). Il a pour objectif de faire interagir les technologies informatiques entre elles.

*Le Machine-to-Machine (M2M)* constitue un ensemble de technologie réseau permettant aux systèmes de communiquer et de s'échanger automatiquement des informations sans aucune intervention humaine [\(Dominique, 2012\)](#page-99-1). Le M2M permet aussi de faire émerger de nouveaux services, d'améliorer le quotidien et d'automatiser des tâches.

*Les objets intelligents* sont des objets capables de communiquer entre eux en utilisant un réseau. Les objets comme les capteurs d'activités et les montres intelligentes doivent désormais communiquer avec des serveurs (ou entre eux) de manière autonome sans l'aide de l'utilisateur. Ces objets sont étroitement liés à des petits réseaux isolés les uns des autres [\(Bouhaï et Saleh, 2017\)](#page-97-0). D'ailleurs, ils permettent d'imiter la réflexion humaine.

#### <span id="page-27-1"></span>*2.1.2 DÉFINITION DE L'INTERNET DES OBJETS*

L'IdO se définit selon [\(Weill et Souissi, 2010\)](#page-107-1) comme "une extension de l'internet actuel à tous les objets pouvant communiquer de manière directe ou indirecte avec des équipements électroniques eux-mêmes connectés à l'internet". De plus, le cluster des projets européens de recherche sur l'IdO le définit comme "une infrastructure dynamique d'un réseau global. Ce réseau global a des capacités d'autoconfiguration basée sur des standards et des protocoles de communication interopérables. Dans ce réseau, les objets physiques et virtuels ont des identités, des attributs physiques, des personnalités virtuelles et des interfaces intelligentes, et ils sont intégrés au réseau d'une façon transparente" [\(Sundmaeker et al., 2010\)](#page-106-1).

<span id="page-28-0"></span>Dans l'environnement IdO, la multitude d'appareils, le nombre de capteurs et la variété des données récupérées ou envoyées à travers un réseau nécessitent une manière cohérente de lier les différents composants. Cependant, la conception d'une architecture à couche assurerait une meilleure communication entre ces composants. Dans la littérature, il existe une variété d'architectures IdO proposées, mais parmi les modèles il n'y a toujours pas de consensus sur un modèle de référence (Krčo et al., 2014).

<span id="page-28-1"></span>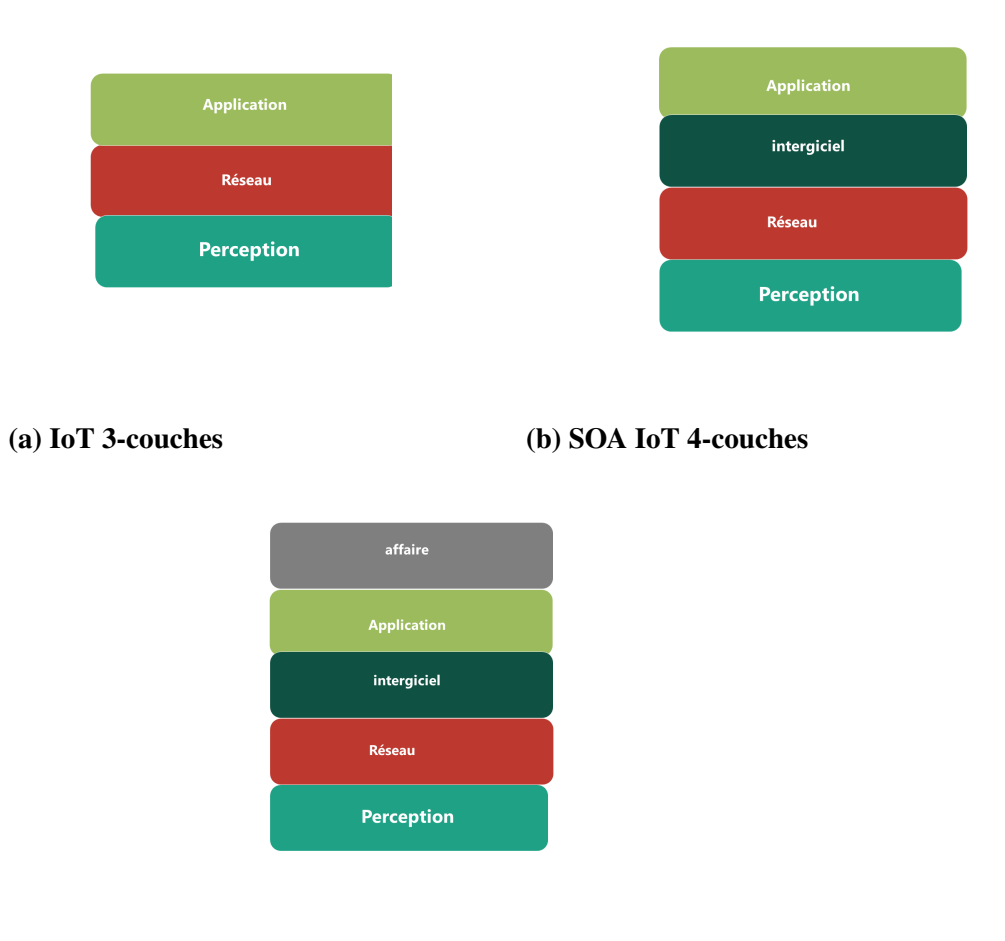

(c) IoT 5-couches

Figure 2.1 – Quelques architectures IoT proposées dans la littérature

Les recherches comme celles de [\(Ullah et al., 2019\)](#page-107-2),[\(Khan et al., 2012a\)](#page-101-2),[\(Miao Wu et al.,](#page-103-1) [2010\)](#page-103-1) et [\(Yang et al., 2011\)](#page-107-3) utilisent l'architecture de base à trois couches présentée dans la Figure [2.1a.](#page-28-1) [\(Wang, 2017\)](#page-107-4) propose de choisir l'architecture à trois couches, qui comprend une couche application, une couche réseau et une couche perception. La couche application assure le traitement et l'analyse des données. La couche réseau assure la transmission des données en utilisant les protocoles Wifi, LTE, Bluetooth (BLE), ZigBee ou autres selon le type de capteurs utilisés présenté par [\(Wang, 2017\)](#page-107-4). La couche perception assure la récupération des données en utilisant un réseau de capteurs sans fil ou des capteurs comme l'humidité, la température, l'accéléromètre, la fréquence cardiaque, etc. Or, cette architecture à trois couches ne tient pas compte de certains protocoles de transfert de données dans sa couche réseau.

L'utilisation d'une architecture à quatre couches, détaillée dans [\(Da Xu et al., 2014\)](#page-98-1) à travers une Architecture Orientée Service (SOA) comme intergiciel, permettrait de combler le besoin en termes de maintien et réutilisation des applications en utilisant les services. Selon [\(Liu et al., 2015\)](#page-102-0), la SOA "est une architecture d'application distribuée, de plateforme indépendante et à couplage faible, dans laquelle les différents services communiquent les uns avec les autres par des interfaces à définition simple et précise, et ne tient pas compte de l'interface de programmation sous-jacente et des modèles de communication". En ce qui concerne les approches basées sur la SOA, la collecte et la surveillance des données utilisant les capteurs sont trouvées dans plusieurs recherches. [\(Megalingam et al., 2014\)](#page-103-2) proposent un système permettant de surveiller la fréquence cardiaque, la température corporelle, la fréquence de respiration, l'inclinaison et la chute. [\(Coronato, 2012\)](#page-98-2) propose une surveillance de l'oxygène dans le sang d'un patient atteint d'une maladie chronique. Ainsi, l'architecture SOA permet d'assurer aussi la disponibilité et l'interopérabilité des dispositifs IdO. Dans la Figure [2.1b,](#page-28-1) une SOA comporte une couche application, une couche intergiciel, une couche réseau et une couche perception. La couche application présente l'interface avec l'utilisateur. La

couche intergiciel assure la gestion de la qualité de service pour maintenir l'application. La couche réseau gère la communication et la connexion avec d'autres réseaux en utilisant les protocoles. Pour concevoir cette couche, il faut prendre en considération l'évolution technologique, la sécurité des données des utilisateurs, etc. La couche perception assure le contrôle et l'acquisition des données en utilisant les capteurs.

L'architecture à trois couches est conçue pour des types spécifiques de protocoles de communication, d'où l'intérêt d'une architecture à cinq couches pour pallier les manquements en se basant sur ces recherches [\(Miao Wu et al., 2010\)](#page-103-1), [\(Khan et al.,](#page-101-2) [2012a\)](#page-101-2) et [\(Yang et al., 2011\)](#page-107-3). L'architecture à cinq couches, similaire à l'architecture à trois couches avec deux couches supplémentaires et à l'architecture à quatre couche avec une couche supplémentaire est utilisé dans des applications plus larges avec l'ajout de plusieurs protocoles de communications. La Figure [2.1c](#page-28-1) montre la nouvelle architecture à cinq couches de IdO qui comprend une couche affaire, une couche application, une couche intergiciel, une couche réseau et une couche perception. La couche perception contient les objets physiques comme les capteurs qui fournissent les données. La transmission des données est assurée par la couche réseau en utilisant les protocoles de communication standard. La couche intergiciel assure le stockage et l'analyse des données. On se base sur la couche application qui sert d'interface de manipulation des données. Cette couche assure la sécurité, le stockage et l'analyse des données. La couche affaire construit les modèles avec des données analysées pour prévenir des stratégies futures [\(Miao Wu et al., 2010\)](#page-103-1).

Dans la littérature IdO, nous pouvons conclure qu'il n'existe pas d'architecture universelle; ainsi, le choix va dépendre toujours des besoins et du domaine d'application.

#### <span id="page-31-0"></span>*2.1.4 DOMAINES D'APPLICATION DE L'INTERNET DES OBJETS*

Le paradigme de l'IdO a conquis les chercheurs et les ingénieurs dans tous les domaines d'application [\(Lee et Lee, 2015\)](#page-101-3). Selon [\(Lin et Bergmann, 2016\)](#page-102-1), nous pouvons citer les domaines de l'industrie, du divertissement, du transport public, de la santé, des maisons intelligentes etc. Les soins de santé font partie des principaux domaines d'application de l'IdO et il existe des solutions qui vont affecter la population mondiale [\(Chiuchisan](#page-98-3) [et al., 2014\)](#page-98-3).

#### <span id="page-31-1"></span>**2.2 L'INTERNET DES OBJETS DANS LE DOMAINE DE LA SANTÉ**

Gartner prévoit que 20,4 milliards d'objets connectés seront utilisés dans le monde en 2020, soit 25% de plus qu'en 2017 [\(Rob, 2017\)](#page-105-0). Plusieurs capteurs sont proposés par Fitbit, Jawbone Up, V-Patch et autres. Ces capteurs aident à la surveillance des données de santé. Les grandes entreprises ont également impliqué leurs recherches dans le domaine de la santé notamment HOMEKIT pour les maisons intelligentes, APPLE WATCH de APPLE et aussi AMAZON ECHO. Plusieurs types de capteurs existent pour la prévention des maladies.

#### <span id="page-31-2"></span>*2.2.1 LES CAPTEURS DANS LE DOMAINE DE LA SANTÉ*

Une partie de la population mondiale souffre de problèmes de santé comme le diabète, l'ostéoarthrite, les maladies cardiovasculaires et les autres maladies chroniques. La santé maternelle peut être améliorée en prenant des décisions pour prévenir les problèmes d'hypertension artérielle chez les femmes enceintes. Ainsi, selon [\(Moreira et al., 2016\)](#page-103-3) les capteurs corporels sont utilisés pour réduire les risques de maladies des femmes enceintes. Selon [\(Biswas et al., 2017\)](#page-97-1), nous pouvons grâce aux capteurs inertiels

connaître le mouvement des bras d'une personne. Des systèmes de surveillance sont installés dans la plupart des maisons intelligentes. Les médecins utilisent les capteurs audio et vidéo pour prescrire des médicaments à leurs patients dans les maisons [\(Hossain,](#page-100-0) [2016\)](#page-100-0). De plus, ces capteurs stockent les informations des personnes avant de les transférer dans le serveur distant pour traitement et prédiction. Des capteurs sont aussi installés sur les lits des personnes pour détecter la présence ou l'absence de maladies par les moyens d'algorithmes de l'intelligence artificielle (IA) comme l'apprentissage par transfert avec un Support Vector Machine (SVM) [\(Gargees et al., 2017\)](#page-99-2).

À l'aide de capteurs de biométriques, d'eye trackers, de fréquence cardiaque, le travail de [\(Parnin et Begel, 2016\)](#page-104-3) affiche les données d'analyses effectuées. Le capteur de mouvement l'Unité de Mesure Inertielle (IMU) MPU6050 (qui utilise le gyroscope, et l'accéléromètre pour déterminer l'orientation par rapport au plan cardinal nord-est sud-ouest) avec un E-call ont permis à [\(Cismas et al., 2017\)](#page-98-4) de trouver un moyen de prévenir les ambulanciers en cas d'accidents de moto. Ces capteurs de mouvement IMU avec un capteur vidéo à très haute définition (UHDV) permettent une détection du visage et une description du comportement du patient selon [\(Healy et Walsh, 2017\)](#page-100-1).

Plusieurs types de capteurs existent maintenant sur les bracelets et les montres. Ainsi, porter ces objets permet d'obtenir des mesures relatives à certains paramètres physiologiques. La détection et l'extraction d'une tache d'induction sur la peau des jeunes enfants sont réalisées en utilisant les capteurs sur les bracelets [\(McGinnis et al., 2019\)](#page-102-2). De plus, avec une plateforme mobile qui utilise un minuscule capteur sur un bracelet, un programme de surveillance des enfants est exploré dans [\(Poon et al., 2016\)](#page-104-4).

13

## <span id="page-33-0"></span>*2.2.2 LA DÉTECTION ET L'AIDE À LA PRÉVENTION DES MALADIES CARDIO-VASCULAIRES*

Par exemple, [\(De Backer, 2017\)](#page-98-0) propose le changement du mode de vie et l'effort physique. La pratique quotidienne d'activités physiques serait une des recommandations de l'OMS pour prévenir les maladies cardiovasculaires [\(OMS, 2012\)](#page-104-0). Cette évaluation de [\(Crozet et al., 2009\)](#page-98-5) montre comment les patients atteints de maladies cardiovasculaires déclarent avoir changé leur comportement alimentaire et leur niveau d'activité physique. De plus, nous constatons comment l'apport de l'activité physique est important pour aider à assurer la prévention de certaines maladies, en particulier celles cardiaques. Les exercices sont efficaces pour prévenir certains risques, mais la qualité des exercices aussi. Le travail de [\(Manoharan et al., 2017\)](#page-102-3) analyse notamment les exercices faits à la maison et génère des prédictions assurant une meilleure performance. Les détecteurs de mouvement inclus dans les téléphones portables sont utilisés pour détecter les activités sportives [\(Incel et al., 2013\)](#page-100-2), [\(Khan et al., 2012b\)](#page-101-4) et [\(Avci et al., 2010\)](#page-97-2). De plus, le travail de [\(Shoaib et al., 2015\)](#page-105-1) montre les études réalisées sur les téléphones mobiles en n'utilisant que leurs capteurs embarqués pour la reconnaissance d'activité. Les appareils portables intelligents atteindront d'ici 2022 plus de 89 millions d'unités selon [\(Statista,](#page-106-2) [2017\)](#page-106-2). De plus, le travail de [\(Shoaib et al., 2016\)](#page-105-2) montre que la combinaison de capteurs permet de récupérer les données dans des activités complexes. Ainsi, avec un téléphone portable, il n'est pas facile de prendre en compte tous les types d'activité. Le travail de [\(Parák et Korhonen, 2014\)](#page-104-5) montre d'ailleurs comment la position du capteur sur le bras ou l'avant-bras peut influer sur la précision des données. Les récupérations précises des données physiologiques telles que la Heart Rate (fréquence cardiaque) (HR) ou l'activité physique dépendent de plusieurs paramètres; pour leur part, les auteurs dans [\(Bieber et al., 2013\)](#page-97-3) utilisent la montre intelligente pour détecter les activités physiques. L'utilisation d'un téléphone portable et d'une montre intelligente permet d'obtenir des résultats remarquables en ce qui concerne la récupération de données selon [\(Guiry et al.,](#page-100-3) [2014\)](#page-100-3).

Actuellement, dans le domaine de la santé, il existe plusieurs outils ou technologies qui permettent de détecter les problèmes cardiaques. Pour récupérer la fréquence cardiaque, le signal d'électrocardiographie (ECG) et le signal de photopléthysmographie (PPG) sont les principales mesures utilisées pour estimer le rythme cardiaque. Les capteurs ECG utilisent directement les signaux électriques produits par l'activité cardiaque. Les signaux PPG sont basés sur la pénétration de la lumière à travers le tissu biologique et la mesure de la quantité d'absorption dans le volume sanguin [\(Nait Si Mohand et](#page-103-4) [others, 2019\)](#page-103-4), [\(LARBAOUI et OUEZZANI, 2019\)](#page-101-5). L'ECG est un signal standard de référence pour la surveillance de santé cardiovasculaire [\(Biosensors, 2015\)](#page-97-4). Les mesures réalisées au moyen de la PPG, quant à eux, peuvent varier souvent de +/- 5 pulsations par rapport aux mesures du ECG. Dans certaines conditions (vitesse constante, montée constante et intensité pas trop élevée), les mesures PPG sont comparables à celles d'une ECG et sont plus simples à récupérer [\(SigmaSport, 2019\)](#page-105-3). Des enregistreurs d'activité cardiaque sont utilisés souvent pour la surveillance des patients ayant des problèmes cardiaques. Toutefois, ces électrodes sont souvent importunes, car pour avoir des mesures précises, il est nécessaire de savoir où les mettre et de les surveiller. Ainsi, l'utilisation d'un bracelet intelligent ou d'une montre connectée, avec différents capteurs pour récupérer la fréquence cardiaque en temps réel et en continu, permet de récupérer plusieurs paramètres physiologiques de manière plus simple. Par exemple, Apple Watch App avec la montre connectée gère la récupération de données et assure les notifications s'il y a des irrégularités de pouls. Apple Watch est difficile à coupler si vous ne disposez pas d'un appareil IOS. Fitbit propose de mesurer l'activité physique de la personne en utilisant les capteurs. Fitbit vous permet d'atteindre vos objectifs de santé et de forme en suivant vos exercices ainsi que votre sommeil [\(Fitbit, 2019\)](#page-99-3). Mi fit app [\(Technology, 2019\)](#page-106-3), pour sa part, utilise les bracelets intelligents et offre

une surveillance du sommeil et de l'activité de la fréquence cardiaque. Or, avec ces applications, l'utilisateur n'a aucun accès à ces données et leurs utilisations sans passer par une API existante et/ou une application tierce. Ainsi, l'application GadgetBridge est une alternative de Mi fit qui vous permet d'avoir une vue sur vos données en local sur votre téléphone sans avoir besoin de créer un compte et de transmettre vos données au serveur [\(Freeyourgadget, 2018\)](#page-99-4). Un de ces inconvénients réside dans le fait qu'il n'est pas multiplateforme, c'est-à-dire qu'il ne fonctionne que sur Android. Ainsi, après avoir exploré plusieurs travaux, nous constatons que le développement d'une plateforme mobile multiplateforme utilisant une montre connectée ou un bracelet intelligent en plus d'un téléphone intelligent s'avère indispensable pour le projet de recherche global auquel appartient le présent travail. Ainsi, il est primordial d'avoir un accès direct aux données brutes sans passer par l'application du constructeur ou leur service dans l'infonuagique.

Les dispositifs portables les plus répandus fonctionnent avec les technologies PPG pour détecter les valeurs de fréquence cardiaque. Cependant, il est important de préciser que les montres connectées n'offrent pas les mêmes caractéristiques que les bracelets. Pour les montres, une fois que celles-ci sont connectées avec une application dédiée, nous pouvons explorer tous les messages, les appels, visionner des photos ou vidéos. Les montres connectées deviennent de plus en plus autonomes. Elles marchent seules sans l'aide du téléphone soit pour écouter de la musique avec leur mémoire, lire des messages ou des mails. Toutefois, leur autonomie laisse à désirer car elles doivent être rechargées généralement tous les jours en raison de la diversité de ses fonctionnalités et leur coût est souvent excessif.

Les bracelets sont plus amples à porter pour assurer des activités physiques. Certains paramètres comme la fréquence cardiaque, le nombre de pas effectués dans la journée, les calories brûlées, la distance parcourue ou encore le suivi du sommeil et des activités
physiques en général sont les principales fonctions des bracelets intelligents [\(Guide,](#page-100-0) [2019\)](#page-100-0). Les bracelets intelligents ont généralement une grande autonomie de fonctionnement: par exemple, pour les bracelets de type mi band, ils peuvent durer jusqu'a 20 jours avec une seule charge [\(XIAOMI, 2019\)](#page-107-0).

Après la collecte de ces données, il est important d'utiliser des techniques d'analyse pour déduire des comportements ou trouver de nouvelles informations sur ces données. En effet, plusieurs techniques d'analyse ont été développées en IA.

### **2.3 LES TECHNIQUES D'ANALYSE EN INTELLIGENCE ARTIFICIELLE**

Une solution d'analyse de données est réalisée dans cette recherche, permettant ainsi d'informer sur l'intensité de l'activité physique. Il est donc important d'explorer les concepts de base avant de finir par les techniques d'analyse en IA.

### *2.3.1 LES CONCEPTS DE BASE EN INTELLIGENCE ARTIFICIELLE*

L'IA est une technique basée sur l'analyse et l'implémentation de méthodes automatisables qui permettent à une machine d'évoluer dans son environnement grâce à un processus d'apprentissage selon [\(Yohan, 2014\)](#page-108-0). Les types d'apprentissage les plus connus sont l'apprentissage supervisé, l'apprentissage non-supervisé et l'apprentissage par renforcement.

#### 2.3.1.1 l'apprentissage supervisé

On parle d'apprentissage supervisé quand le système dispose d'une base d'apprentissage et que l'objectif est de prédire le résultat à partir de cette base. Les données sont étiquetées et les classes sont connues, il suffit de déterminer à quelle classe parmi celles prédéfinies le nouveau élément appartient. Les types de problèmes fréquents dans cet apprentissage sont la classification et la régression.

#### 2.3.1.2 l'apprentissage non supervisé

On parle d'apprentissage non supervisé quand le système ne dispose d'aucune base d'apprentissage. Les données sont non étiquetées et les classes ne sont pas connues, c'est l'algorithme qui doit découvrir lui-même la structure en fonction des données. Les types de problèmes fréquents sont la régression à une dimension et le clustering.

### 2.3.1.3 l'apprentissage par renforcement

L'apprentissage par renforcement consiste à apprendre par l'interaction avec l'environnement, en observant et en optimisant une récompense sur certaines actions. Ce faisant, l'agent interagit avec l'environnement en choisissant, à chaque instant, d'exécuter une action parmi un ensemble d'actions permises [\(Brafman et Tennenholtz, 1999\)](#page-97-0).

#### *2.3.2 LES TECHNIQUES D'ANALYSE*

Dans notre application, l'extraction d'information sert à renseigner davantage sur les données récupérées des capteurs. Pour ce faire, il est nécessaire d'utiliser les techniques d'analyse et de modélisation passées en revue par [\(Ye et al., 2012\)](#page-107-1). Ainsi, à partir des données collectées des capteurs, une solution d'analyse en IA pourrait aider à mieux caractériser le profil de santé cardiovasculaire d'un utilisateur.

La régression recherche une relation optimale entre des données numériques. Elle est utilisée dans les problèmes de prédiction de température, de vitesse du vent, de temps de guérison, etc.

### 2.3.2.2 Clustering

Le clustering désigne les méthodes de regroupement automatique de données qui se ressemblent le plus en un ensemble de "nuages", appelés clusters. Un ensemble d'algorithmes non supervisés peuvent réaliser cette tâche. Ils mesurent donc de manière automatique la similarité entre les différentes données. Le clustering permet de détecter de grandes catégories au sein des données [\(Welling, 2011\)](#page-107-2). L'algorithme k-means est utilisé pour résoudre les problèmes de clustering. Le k-means permet de regrouper en k-clusters les objets et les observations vont se faire sur ces clusters. Les objets du cluster sont similaires entre eux et un bon cluster signifie que les éléments qu'il contient sont très rapprochés les uns des autres. Dans l'algorithme k-means, on varie le choix du nombre de clusters pour arriver à la bonne valeur. Ainsi, il est souvent préférable d'utiliser la Figure of Merit (FOM) qui renseigne sur la qualité des clusters.

## 2.3.2.3 Classification

La classification est la répartition des objets quantitatifs en plusieurs classes pour l'obtention d'informations qualitatives. Les algorithmes de classification permettent, à partir des données récupérées des capteurs, d'informer sur de nouvelles mesures à prendre. Il existe plusieurs algorithmes de classification, à savoir le Support Vector Machine (SVM), le K-Nearest Neighbor (K-NN), l'arbre de décision, la classification bayésienne, les réseaux de neurones et la régression logistique.

• SVM

Le principe du SVM est de trouver un hyperplan séparateur qui va minimiser l'erreur d'apprentissage tout en maximisant la marge entre deux classes [\(Ziani](#page-108-1) [et al., 2007\)](#page-108-1).

• Réseaux de neurones

Les réseaux de neurones sont des réseaux fortement connectés et constitués de processeurs élémentaires appelés neurones. Chaque neurone calcule une sortie unique sur la base des informations qu'il reçoit. L'inspiration naturelle est faite par analogie avec le cerveau [\(Touzet, 1992\)](#page-106-0). Il existe plusieurs types, parmi lesquels on peut citer le perceptron, les réseaux à couches, les réseaux de neurones à convolution, les réseaux de neurones récurrents, les réseaux de neurones artificiels, etc.

• Régression logistique

La régression logistique est une technique prédictive et supervisée. Cette technique est utilisée pour des études ayant pour but de vérifier si des variables indépendantes ne peuvent prédire que deux valeurs (soit une dichotomie) [\(Desjardins, 2005\)](#page-98-0). La prédiction est basée sur l'utilisation des variables quantitatives et qualitatives et une fonction sigmoïde ou logistique est utilisée.

• Arbre de décision

Il se base sur une topologie d'arbre pour effectuer sa classification. Il existe plusieurs algorithmes de construction de l'arbre, mais les plus connus sont le C4.5, ID3, CART et CHAID selon [\(Girard, 2007\)](#page-100-1). La construction d'arbre permet de connaître les classes des différents attributs. Les algorithmes comme C4.5 et ID3 utilisent la méthode de gain pour choisir ses attributs [\(Quinlan, 1986\)](#page-104-0). L'algorithme C4.5 est le plus utilisé pour calculer un meilleur arbre avec élagage [\(Hssina et al., 2014\)](#page-100-2).

Plusieurs algorithmes d'analyse de données sont utilisés pour pouvoir prédire des problèmes de santé et aider sur les performances physiques des personnes. En utilisant les réseaux de neurones artificiels et les relations d'équivalence floue, la détection de certaines maladies cardiaques est abordée [\(Acharya et al., 2003\)](#page-96-0), [\(Acharya et al., 2004\)](#page-96-1). Ces recherches montrent un niveau d'efficacité élevé (entre 80 et 85%) des techniques d'analyse utilisées pour déterminer les troubles cardiaques. Avec le SVM, [\(Fleury et al.,](#page-99-0) [2009\)](#page-99-0) réalisent la classification de différentes activités au courant de la journée. En utilisant l'apprentissage par transfert avec un SVM, le travail de [\(Gargees et al., 2017\)](#page-99-1) permet la détection de la présence ou l'absence de maladies avec les capteurs placés sur les lits des personnes. La combinaison d'une montre intelligente et d'un téléphone permet à l'aide d'une classification supervisée avec un SVM de détecter différentes activités [\(Faye et al., 2015\)](#page-99-2). Une montre connectée à puce permet, selon [\(Iakovakis et](#page-100-3) [Hadjileontiadis, 2016\)](#page-100-3), de prédire la chute de la tension artérielle. L'arbre de décision est souvent le plus utilisé dans la détection et la prédiction d'activité physique [\(Aminian](#page-96-2) [et al., 1999\)](#page-96-2), [\(Bao et Intille, 2004\)](#page-97-1). En utilisant un accéléromètre, les chercheurs dans [\(Taylor et al., 2011\)](#page-106-1) ont pris un classificateur K-NN comme entrée dans un arbre de décision pour classer les activités des utilisateurs. Les données captées grâce à la détection des dermatites en utilisant deux montres intelligentes permettent à l'aide d'un algorithme d'arbre de décision C4.5 de classifier les mouvements de grattage de la peau [\(Lee et al., 2015\)](#page-101-0). Le perceptron multicouche à propagation avant a été utilisé afin de reconnaître les patients souffrant de problèmes comme l'insuffisance cardiaque ou l'infarctus du myocarde [\(Obayya et Abou-Chadi, 2008\)](#page-103-0). La fibrillation auriculaire, qui est l'une des principales causes d'AVC selon [\(Tison et al., 2018\)](#page-106-2), est détectée en utilisant les données d'Apple Watch comme entrées dans un réseau de neurones. Toutefois, une étude comparative est souvent réalisée entre les différentes techniques d'analyse. Le

SVM est devenu meilleur que les réseaux de neurones artificiels en termes de prédiction selon les recherches de [\(Xing et al., 2007\)](#page-107-3). Les chercheurs dans [\(Long et al., 2009\)](#page-102-0) privilégient la classification bayésienne au détriment de l'arbre de décision. [\(Srinivas](#page-106-3) [et al., 2010\)](#page-106-3) utilisent les algorithmes de classification bayésienne, d'arbre de décision, de K-NN et des réseaux de neurones pour prédire les maladies cardiaques. De même, le travail de [\(Peter et Somasundaram, 2012\)](#page-104-1) réalise des expériences à l'aide de ces algorithmes. Cependant, les résultats montrent que la technique bayésienne a surpassé les autres méthodes d'analyse utilisées dans le domaine de la détection des maladies cardiaques. En utilisant des données contextuelles réelles, [\(Parkka et al., 2006\)](#page-104-2) utilisent deux arbres de décision et un réseau de neurones artificiel pour faire la classification des activités.

Dans le cadre de ce travail, nous avons utilisé une classification par arbre de décision pour déterminer l'intensité de l'activité de l'utilisateur. Cette classification va permettre de savoir si les activités de l'utilisateur sont suffisantes pour aider à prévenir les maladies cardiovasculaires et augmenter les performances physiques.

# **2.4 CONCLUSION**

Dans ce chapitre, nous avons introduit les concepts de l'IdO en explorant les différentes architectures en couches existantes dans la littérature. Nous avons montré quelques exemples d'utilisation de l'internet des objets dans le domaine de la santé en utilisant les capteurs. Cependant, nous avons exploré comment le développement d'une plateforme mobile multiplateforme pour l'aide à la détection de certains risques cardiaques est important. Le suivi de certains paramètres physiologiques comme la fréquence cardiaque sont fondamentaux pour détecter certaines complications liées aux problèmes cardiaques. Ainsi, c'est dans ce contexte que la réalisation d'une application mobile s'inscrit pour l'aide à la prévention des maladies cardiaques. Dans notre travail, nous avons utilisé un bracelet intelligent en plus du téléphone pour assurer la détection de l'arythmie cardiaque et pour faire le suivi de l'intensité de l'activité physique.

Dans le chapitre qui suit, nous allons montrer la contribution scientifique apportée par notre travail en présentant notre plateforme mobile.

# **CHAPITRE 3**

# **L'APPLICATION MOBILE: HEARTMONITOR**

Dans ce travail, nous présentons une application mobile de supervision des paramètres physiologiques permettant de détecter les risques de problèmes cardiovasculaires et d'alerter à temps pour éviter des complications. Ces alertes peuvent aussi être envoyées à des personnes proches ou au médecin de famille de l'individu concerné s'il y a des risques. L'utilisateur a la possibilité de suivre l'intensité de ses activités physiques pour améliorer ses performances et prévenir certaines anomalies.

Dans ce chapitre, nous explorons d'abord l'architecture utilisée pour notre application. Ensuite, nous présentons les technologies et outils utilisés pour l'implémentation l'application. Nous relatons enfin de manière détaillé chaque module de l'application.

# **3.1 ARCHITECTURE PHYSIQUE**

La conception d'une architecture IdO doit tenir compte de tous les changements à travers lesquels le système évolue. Ces changements peuvent venir des capteurs, des services, du nombre d'utilisateurs, de la sécurité, de l'évolution technologique, etc. En outre, bien que l'architecture à trois couches soit le modèle de référence IdO, elle ne reflète pas le contexte réel de notre application. En plus du bracelet, du téléphone et de l'utilisateur, nous avons besoin d'un serveur distant pour le stockage durable disposant aussi d'une

couche intelligente pour assurer le traitement. Ainsi, nous avons jugé nécessaire d'utiliser une architecture à cinq couches pour assurer la fiabilité, l'évolutivité, la modularité et l'interopérabilité de tous les dispositifs utilisés.

Dans cette partie, nous tenterons de comprendre comment cet échange de données se fait en présentant un modèle d'architecture physique.

<span id="page-45-0"></span>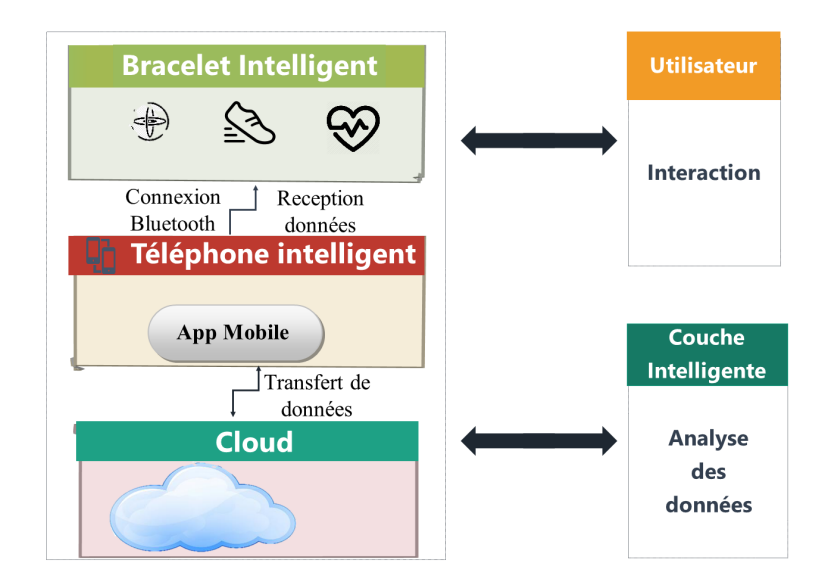

Figure 3.1 – Architecture physique

La Figure [3.1](#page-45-0) montre comment notre système utilise l'architecture de référence à cinq couches présentée ici [\(Miao Wu et al., 2010\)](#page-103-1). Cette architecture comporte une couche perception composée du bracelet intelligent, une couche réseau qui utilise le protocole Bluetooth pour la communication, une couche intergiciel composée d'un téléphone intelligent dont l'application est installée, une couche application qui comporte le serveur distant, une couche affaire qui est notre couche intelligente pour l'analyse et le traitement des données qui seront visibles par l'utilisateur.

#### 3.1.0.1 Le bracelet intelligent

Les bracelets intelligents ou les montres connectées sont dotés de plusieurs fonctionnalités différentes de toutes les catégories. Ainsi, le choix peut être fait selon plusieurs critères comme l'autonomie de la batterie, les types de capteurs disponibles, le prix, la marque, etc. Toutefois, dans le cadre de notre projet, nous avons besoin des bracelets qui sont contrôlables, c'est-à-dire où nous aurons accès à tous les capteurs pour récupérer les données à travers nos propres applications. C'est pourquoi notre choix est porté sur les bracelets intelligents. Notre application est testée sur les bracelets Miband 3 et l'Amazfit Cor pour contrôler et utiliser nos propres données. Cependant, cela n'empêche pas que l'application puisse être utilisée sur tous les produits de Huami, de Xiaomi, de Hplus, de Casio, etc. Nos bracelets sont munis de capteurs d'accéléromètre, de podomètre et de cardiofréquencemètre pour HR permettant de suivre les activités des personnes. De plus, ils peuvent s'avérer plus intéressants, car ils sont capables d'aider les sportifs à avoir un contrôle et un suivi de leurs performances.

Récupérer la fréquence cardiaque avec le bracelet nécessite le capteur de HR qui utilise des lumières LED et des photodiodes photosensibles pour mesurer le changement de débit sanguin traversant le poignet. Un phytoplethysmogramme est utilisé pour estimer l'impulsion pour la fréquence cardiaque [\(Meglinski, 2015\)](#page-103-2). La fréquence cardiaque peut osciller en fonction d'activités telles que la marche ou la course.

L'utilisation des capteurs de podomètre et d'accéléromètre est importante pour obtenir des mesures précises du nombre de pas effectués, des calories brûlées et des distances parcourues par une personne.

L'information recueillie par ces capteurs est alors transmise à la couche intergiciel en utilisant le protocole Bluetooth présenté dans la Figure [3.2.1.](#page-48-0)

#### 3.1.0.2 La couche intergiciel: le téléphone

La collecte et la distribution des données sont effectuées par un téléphone intelligent qui se connecte directement au bracelet par le protocole Bluetooth. Le téléphone reçoit les données des capteurs et les stocke dans une base de données en local avant de se synchroniser avec un serveur distant.

#### 3.1.0.3 Le serveur distant

Le serveur distant assurera le prétraitement, le stockage et la sécurité des données. Avec les données du serveur distant, nous effectuons des analyses plus approfondies avec des algorithmes IA pour pouvoir aider à la prise de décision. Cependant, cette partie n'est pas couverte au sein de ce mémoire.

#### 3.1.0.4 La couche intelligente

Après la récupération des données, il est nécessaire de faire la gestion de l'ensemble du système en ajoutant de nouveaux services. Pour la gestion des alertes et la détection des problèmes cardiaques, entre autres, ces services sont utilisés comme des graphes ou des analyses. En outre, l'analyse des données permet de détecter en temps réel les problèmes et de faire de la prévention pour éviter les complications. Le traitement des données est effectué à l'aide d'une classification pour trouver l'intensité de l'activité physique en utilisant la HR et le nombre de pas. Avec les données du serveur, par exemple les informations complètes d'un utilisateur (rythme, problème, âge, poids etc.), des analyses plus approfondies avec des algorithmes IA sont réalisées afin de pouvoir prévenir plus de complications.

#### 3.1.0.5 Utilisateur

L'utilisateur a la possibilité d'avoir une vue d'ensemble sur ses données, à savoir la fréquence cardiaque et les informations d'activité physique (nombre de pas, les calories brûlées et la distance parcourue). L'utilisateur est en mesure de surveiller sa fréquence cardiaque à tout moment. Pour alerter l'utilisateur s'il y a des incohérences dans les valeurs de HR récupérées comme les arythmies cardiaques, nous pouvons lancer une notification sur le bracelet. Les alertes sont lancées dans les cas présentés à la soussection [3.3.8](#page-74-0) pour permettre à l'utilisateur d'éviter des complications. De plus, dans ces situations, on peut prévenir son médecin ou un membre de sa famille si l'alerte est avérée, par exemple si l'arythmie n'est pas causée par une activité physique. Un simple message est envoyé avec une explication de la situation cardiaque de la personne. L'utilisateur a la possibilité de connaître son intensité d'activité physique.

### **3.2 LES TECHNOLOGIES**

Pour assurer le traitement et la récupération des données, des technologies de communication sont nécessaires. Les technologies utilisées pour IdO sont Wifi, Bluetooth, 3G, UMTS, Bluetooth Low Energy (BLE), infrarouge, ZigBee, RFID, NFC, etc.

Dans cette section, nous allons présenter le protocole de communication utilisé dans la couche réseau de l'architecture avant de finir par les outils utilisés lors de la réalisation de ce projet.

# <span id="page-48-0"></span>*3.2.1 LA CONNECTIVITÉ*

Le bracelet et le téléphone doivent se connecter de manière simple et sécurisée pour s'échanger des informations. Pour ce faire, nous avons besoin des protocoles de com-

munications sans fil à courte portée et avec une faible consommation d'énergie. Les bracelets utilisés ne disposent pas de Wifi, c'est pour cette raison que nous avons choisi le protocole Bluetooth pour l'établissement de la connexion entre le téléphone et le bracelet. Ce protocole assure la transmission de données en minimisant la consommation d'énergie. La norme standard est IEEE802.15 et il y a plusieurs versions de 1.0 à 5.0 fonctionnant sous la bande 2,4. Dans la spécification Bluetooth 4.0, le groupe d'intérêt spécial Bluetooth a introduit le BLE. Le BLE est maintenant disponible dans la plupart des téléphones intelligents. Sa portée de communication allant jusqu'à 100 m est dix fois plus élevée que celle du Bluetooth classique et une latence qui est quinze fois plus courte [\(Frank et al., 2014\)](#page-99-3). Le BLE utilise une faible consommation d'énergie et le transfert de données se fait en petits paquets de bits [\(Siekkinen et al., 2012\)](#page-105-0). De plus, BLE prend également en charge plusieurs topologies de réseau, y compris une option point à point utilisée pour le transfert de données, une option de diffusion utilisée pour les services de localisation et une option de maillage utilisée pour créer des réseaux de périphériques à grande échelle [\(SIG, 2019\)](#page-105-1). Le BLE atteint une vitesse maximale de 1 Mbps tout en ne consommant que 0,01 à 0,5 watt. C'est jusqu'à un tiers de la vitesse du Bluetooth classique, à moins de la moitié de la puissance [\(Margaret, 2016\)](#page-102-1). La technologie BLE possède quelques spécifications pour l'échange de données. Le *Generic Attribute Profile* (GATT) utilise le protocole d'attributs comme protocole de transport pour l'échange de données entre appareils. Ces données sont organisées hiérarchiquement en sections appelées *services*, qui regroupent des éléments de données utilisateur conceptuellement liés appelés *caractéristiques* [\(Robert et al., 2018\)](#page-105-2).

La communication BLE entre le téléphone et le bracelet se fait comme suit [\(Adarsh,](#page-96-3) [2019\)](#page-96-3):

- le bracelet lance une diffusion;
- le téléphone scanne les messages diffusés;
- le téléphone établit une connexion avec le bracelet ;
- le téléphone se connecte sur le bracelet pour lister tous les *services* et *caractéristiques* disponibles.
- l'échange des informations est effectué en utilisant les paramètres (lire/écrire/notifier) de la *caractéristique* correspondant à un *service* donné.

<span id="page-50-0"></span>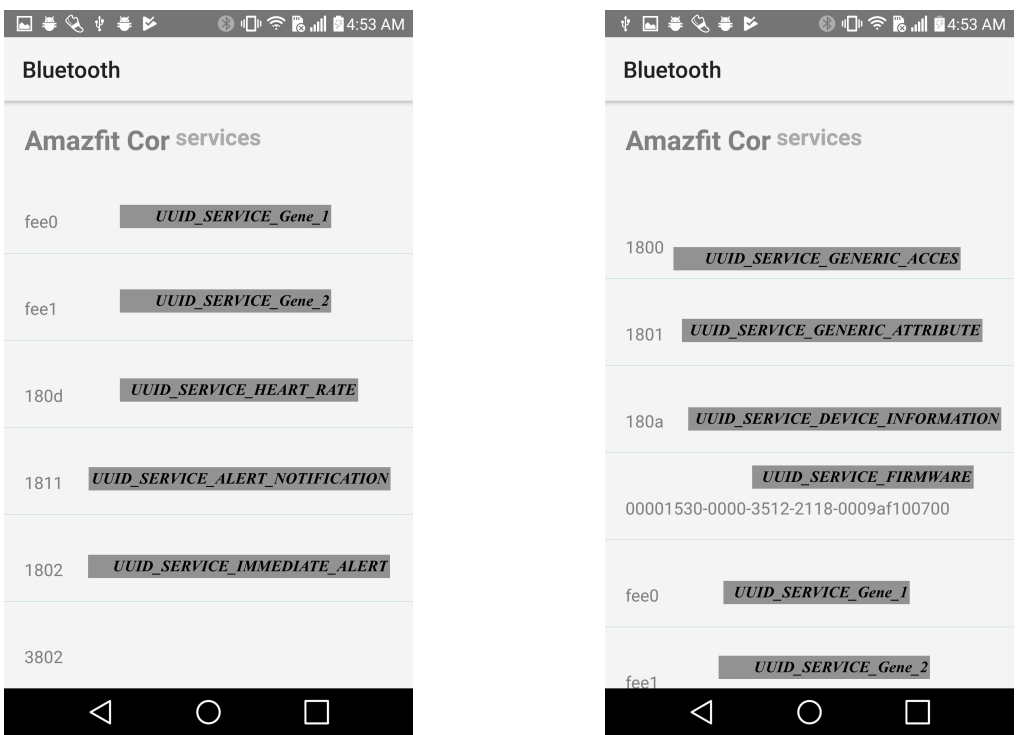

Figure 3.2 – Liste des *services* sur un bracelet intelligent

<span id="page-51-1"></span>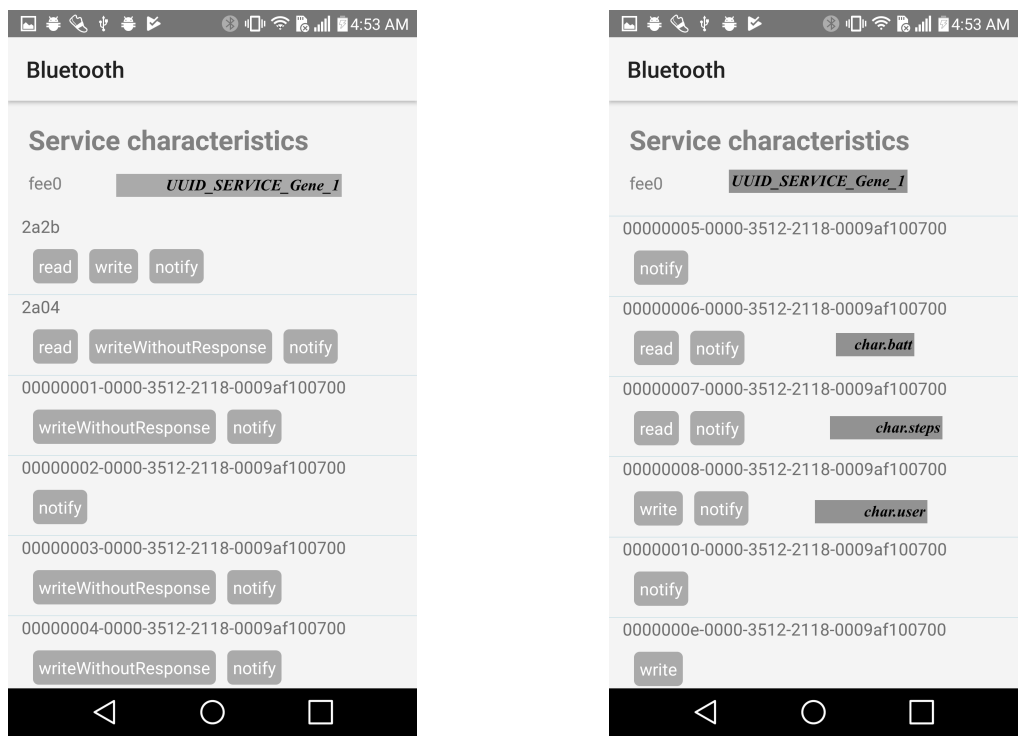

<span id="page-51-0"></span>Figure 3.3 – *Caractéristiques* pour nombre de pas et autres informations générales

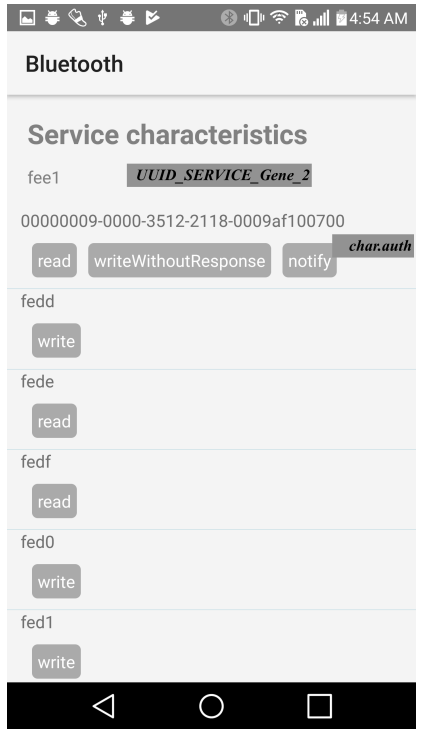

Figure 3.4 – *Caractéristiques* pour authentification

<span id="page-52-0"></span>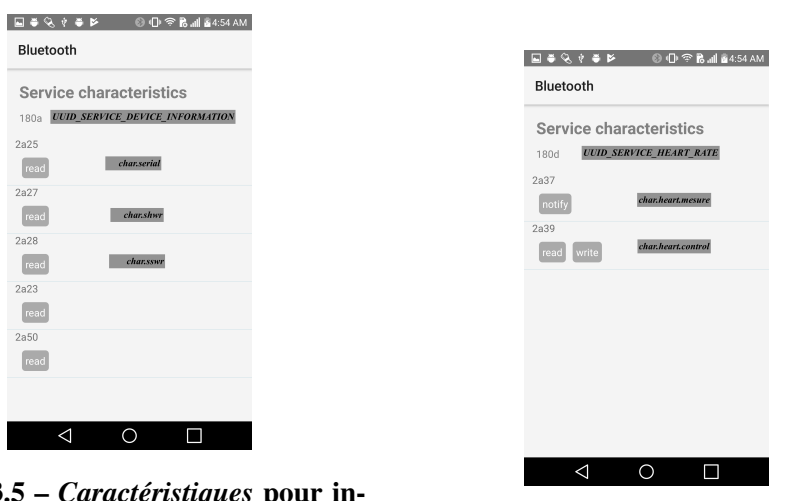

Figure 3.5 – *Caractéristiq* formations Figure 3.6 – *Caractéristiques* pour HR

Dans la Figure [3.2,](#page-50-0) nous effectuons une exploration du bracelet pour lister les *services* disponibles. Pour chaque service donné, il existe une liste de *caractéristiques* dont chacune comporte des instructions lire/écrire/notifier comme présenté dans les figures [3.6, 3.5,](#page-52-0) [3.4](#page-51-0) et [3.3.](#page-51-1)

Les *services* et *caractéristiques* présentés dans ces figures vont être exploités plus en détail dans la sous-section [3.3.](#page-58-0)

# *3.2.2 LES OUTILS DE DÉVELOPPEMENT*

Le développement mobile est en passe de devenir incontournable en matière de programmation. De ce fait, il devient primordial d'en connaître les tenants et les aboutissants. La croissance des cellulaires sur le marché offre de nouvelles possibilités aux personnes. Ainsi, il est important de souligner l'existence de plusieurs types d'applications mobiles, notamment les suivantes [\(Yeeply, 2018\)](#page-108-2):

- Application native: une application qui a été conçue spécifiquement pour un système d'exploitation (OS) avec un langage et une/des technologie(s) appropriés.
- Application web: c'est un site internet mobile dont le design ressemble à une application.
- Application hybride: Elle s'appuie également sur des technologies natives mobiles pour utiliser certaines fonctionnalités du téléphone.

Vu les différents types d'applications pour cibler plusieurs plateformes, nous devons créer plusieurs applications. C'est la raison pour laquelle les frameworks mobiles hybrides sont apparus sur le marché et nous n'aurons qu'une application qui s'adapte à au moins deux plateformes (Android et IOS). De ce fait, notre choix se porte sur une application mobile hybride.

### 3.2.2.1 Les frameworks ou "cadres de développement" hybrides

Un framework est un ensemble d'outils constituant les fondations d'un logiciel, et destiné autant à faciliter le travail qu'à augmenter la productivité du programmeur. Parmi les Frameworks hybrides les plus populaires, nous pouvons noter : NativeScript, Ionic et React Native.

Dans les pages qui suivent, nous allons présenter ces différents frameworks afin de pouvoir choisir celui qui est le plus apte à répondre à nos besoins.

#### 3.2.2.1.1 Ionic

Ionic est un framework qui permet de concevoir des applications mobiles. Qui dit framework dit mélange d'outils et de technologies, qui permettent aux développeurs de concevoir plus aisément des applications. Ici avec Ionic, nous avons affaire à un framework qui aide à créer des applications mobiles hybrides. Ionic est un framework complet. Il propose des outils pour le développement du back-end (tout le mécanisme que vous ne voyez pas en utilisant votre application) et du front-end (tout ce que vous voyez, l'interface graphique) comme CSS, HTML, Java Script.

Il s'appuie sur deux autres frameworks : AngularJs pour la partie application web du framework et Cordova qu'il intègre dans son système pour la partie création des applications natives [\(DOA, 2019\)](#page-98-1).

### 3.2.2.1.2 React Native

React Native est un framework créé par Facebook pour développer des applications mobiles hybrides. Il utilise JavaScript et React pour la réalisation des applications. Il est très léger et robuste et pour le JavaScript, il laisse tout au framework React puisqu'il était conçu au début comme étant natif sous IOS seulement, ce qui implique les limites sur certaines équivalences entre les deux plateformes (IOS, Android). Cependant, les dernières versions règlent de plus en plus les problèmes de compatibilité [\(ReactNative,](#page-105-3) [2019\)](#page-105-3).

#### 3.2.2.1.3 NativeScript

NativeScript est un framework open source, conçu par Telerik pour développer des applications pour Android et iOS. Il offre une expérience d'application fluide en éliminant la lenteur des applications hybrides conventionnelles. Les langages de programmation familiers tels que JavaScript et Typescript sont utilisés par NativeScript pour coder les

applications. Les applications créées à l'aide de NativeScript ont automatiquement recours à des styles natifs. NativeScript utilise XML, HTML et CSS pour créer des applications [\(NativeScript, 2019\)](#page-103-3).

#### 3.2.2.1.4 Comparaison

En nous basant sur les références de [\(Vesely, 2018\)](#page-107-4), [\(DOA, 2019\)](#page-98-1) et [\(SOLUTI, 2018\)](#page-105-4), nous avons pu construire le Tableau [3.1](#page-55-0) de comparaison en explorant les avantages et inconvénients de certains frameworks hybrides.

<span id="page-55-0"></span>

| Références: Site officiel NativeScript, React Native, Ionic, (Soluti, 2018) |                                                                                                    |                                                                                                    |                                                                                                |  |  |  |  |  |  |  |
|-----------------------------------------------------------------------------|----------------------------------------------------------------------------------------------------|----------------------------------------------------------------------------------------------------|------------------------------------------------------------------------------------------------|--|--|--|--|--|--|--|
|                                                                             | <b><i><u>Ionic</u></i></b>                                                                                                    | <b>React Native</b>                                                                                              | <b>NativeScript</b>                                                                            |  |  |  |  |  |  |  |
| <b>Avantages</b>                                                            | L'expérience de débogage est simple<br>et rapide<br>Création d'applications rapide                                                                                                    | Très grande communauté<br>Disponibilité des plugins<br>Synchronisation du code après<br>modification très rapide | Très grande communauté<br>offre une grande<br>performance                                      |  |  |  |  |  |  |  |
| Inconvénients                                                               | Utilise Apache Cordova qui exécute<br>l'application dans une vue web ce<br>qui influe sur la performance;<br>Utilise toujours des plugins tiers pour<br>d'autres fonctionnalités natives | L'expérience de débogage<br>est complexe                                                                         | Création d'application prend<br>beaucoup de temps;<br>l'expérience de débogage<br>est complexe |  |  |  |  |  |  |  |

Tableau 3.1 – Comparaison entre Nativescript, Ionic et React Native

Nous constatons que tous ces frameworks ont leur place dans le développement des applications mobiles hybrides. En tant que développeur, nous considérons que le choix dépend du type d'application et du public ciblé. En comparant NativeScript aux autres, nous avons pu déceler les limites et avantages de chacun d'eux. En effet, avec ces résultats comparés dans le Tableau [3.1,](#page-55-0) nous ne pouvons pas dire objectivement lequel est le meilleur framework. Dans le cadre de la réalisation de notre application mobile d'aide à la prévention cardiovasculaire, nous avons choisi le framework hybride NativeScript. Par la suite, nous verrons les concepts de NativeScript et les langages

utilisés.

### 3.2.2.2 Présentation: NativeScript

L'implémentation d'une application mobile hybride avec NativeScript peut se faire en utilisant différentes technologies, à savoir: JavaScript ou TypeScript ou AngularJs ou Vue-Js

Au début de ce projet, nous avions utilisé la technologie NativeScript-Vue. Toutefois, nous n'avons pas pu explorer les *services* Bluetooth correctement, d'où l'utilisation du JavaScript de base avec le XML et le CSS sans librairie de haut niveau supplémentaire.

### • JavaScript

C'est un langage de programmation, qui permet d'apporter des améliorations au langage de balisage en permettant d'exécuter des commandes du côté client, c'està-dire au niveau du navigateur et non du serveur web. Ainsi, le langage JavaScript est fortement dépendant du navigateur appelant la page web dans laquelle le script est incorporé, mais en contrepartie il ne nécessite pas de compilateur, contrairement au langage Java, avec lequel il a longtemps été confondu. Une autre particularité de JavaScript réside dans le fait qu'il ne nécessite pas d'éditeur particulier ni de compilateur.

## • XML

L'eXtensible Markup Langage (XML) est un langage de balisage conçu pour le transport et le stockage de données. NativeScript utilise les balises XML prédéfinies pour décrire l'information. Ainsi, la structure des pages de notre application est définie.

• CSS

Les feuilles de style en cascade, généralement appelées CSS (en anglais Cascading Style Sheets), forment un langage informatique qui décrit la présentation et contrôle la mise en page de plusieurs pages Web. CSS est utilisé pour définir des styles pour vos pages Web, y compris la conception, la mise en page et les variations d'affichage pour différents appareils et tailles d'écran.

# • Terminal

La ligne de commande est nécessaire pour utiliser NativeScript (les modules supplémentaires, l'installation, le lancement, etc.).

### • Un éditeur de texte

Vous pouvez utiliser n'importe quel éditeur de texte pour l'écriture du code NativeScript. Nous pouvons en citer certains comme Atom, Sublime Text, Visual Studio Code, etc.

## <span id="page-58-0"></span>**3.3 APPLICATION MOBILE**

L'application multiplateforme aide à détecter les problèmes cardiaques en récupérant les informations de HR et d'activité physique. L'aide à la prévention est effectuée par une alerte concernant des situations anormales sur sa HR. De plus, l'application vous montre l'intensité de vos activités physiques pour augmenter vos performances et éviter plusieurs problèmes de santé.

Dans cette partie, nous allons présenter les fonctionnalités de l'application mobile en passant en revue les différents diagrammes (de cas d'utilisations, de séquence et de base de données).

# *3.3.1 FONCTIONNALITÉS DE L'APPLICATION*

L'application mobile développée comporte plusieurs modules présentés dans la Figure [3.7.](#page-59-0) L'utilisateur doit s'identifier [3.3.3](#page-61-0) pour se connecter à l'application. La liaison entre le bracelet et le téléphone nécessite une authentification [3.3.4](#page-61-1) pour pouvoir effectuer la récolte des données des capteurs du bracelet [3.3.5.](#page-65-0) La détection d'un problème cardiaque est réalisée en lançant une alerte [3.3.8.](#page-74-0) La classification détermine l'intensité d'activité physique de la personne concernée [3.3.7.](#page-69-0) Ainsi, dans ce diagramme, l'utilisation d'une base de données serait nécessaire pour pouvoir stocker, manipuler et traiter les informations des utilisateurs.

<span id="page-59-0"></span>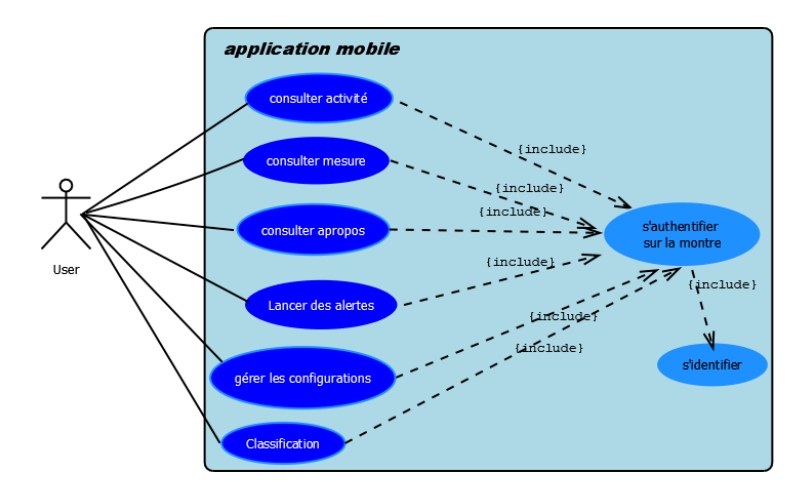

Figure 3.7 – Utilisation des différents modules de l'application

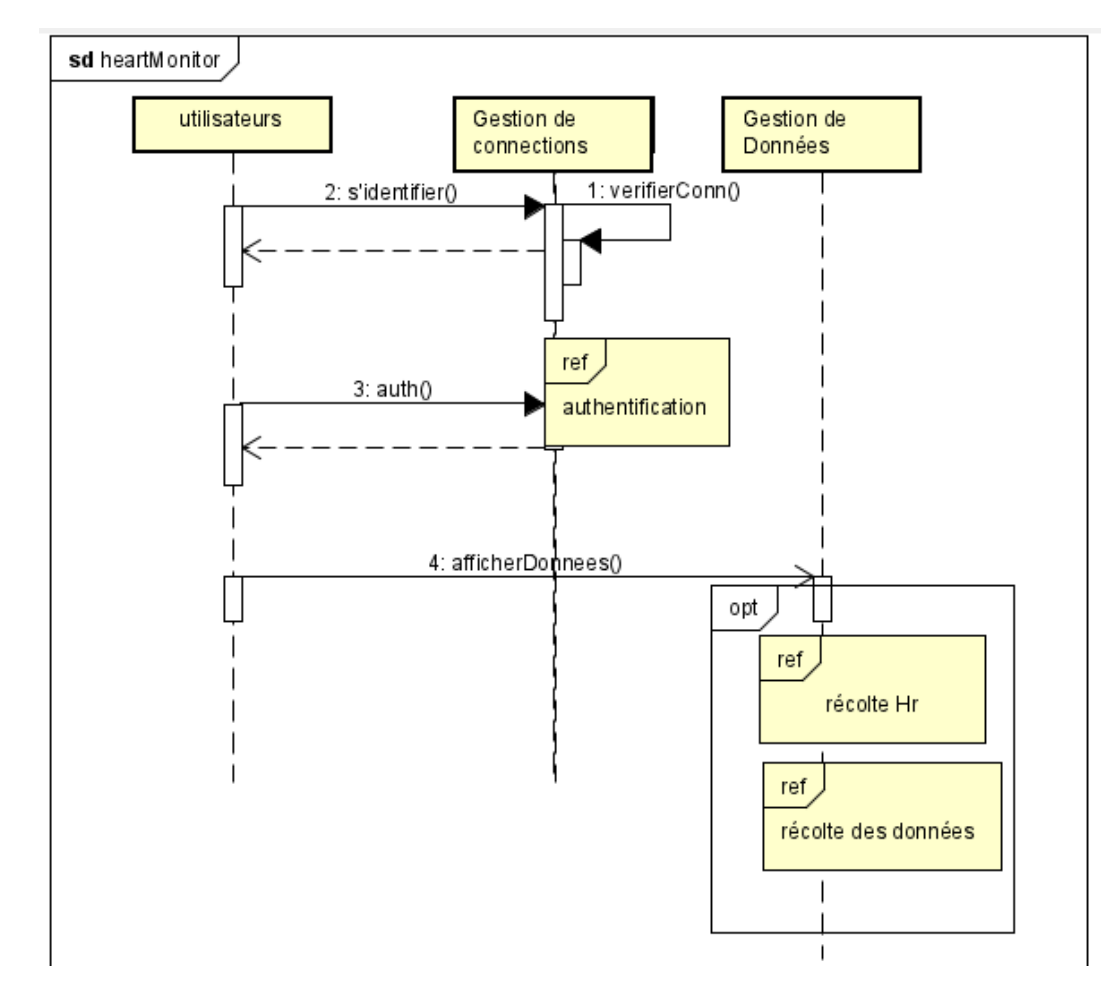

Figure 3.8 – Diagramme de séquence des modules de l'application

<span id="page-60-0"></span>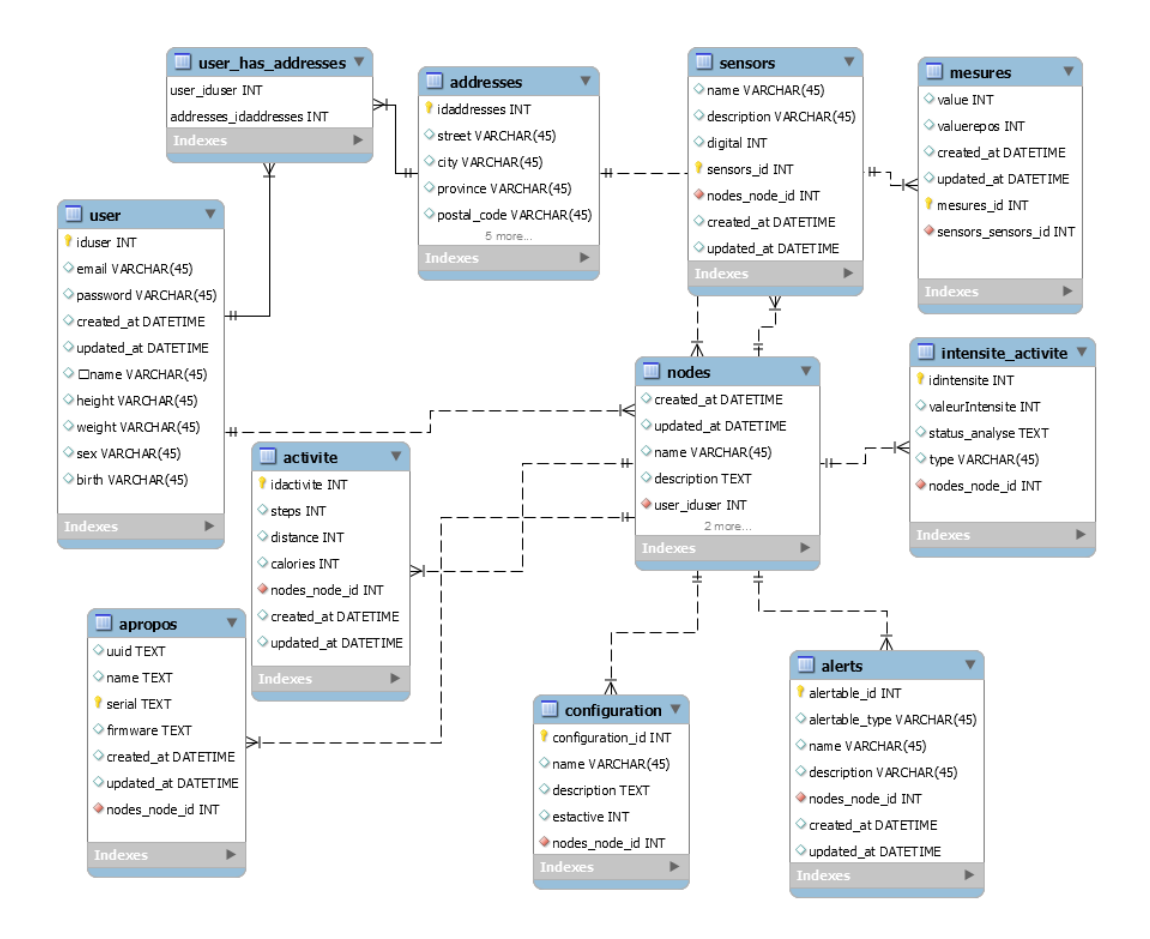

Figure 3.9 – Modélisation de la base de données de l'application

## *3.3.2 PRÉSENTATION DE LA BASE DE DONNÉES*

Une base de données représente un ensemble structuré de données cohérentes pouvant être manipulées par plusieurs utilisateurs. Les bases de données permettent le partage des données et assurent leur intégrité.

Notre choix pour le développement et les tests est porté sur SQLite pour sa portabilité, son autonomie et sa facilité d'utilisation. SQLite ne nécessite aucune installation et la base de données est stockée sur un seul fichier.

La Figure [3.9](#page-60-0) est le résultat de l'extension d'une autre base de données implémentée dans un autre projet. Elle est structurée en plusieurs tables. L'utilisateur est identifié

par son nom, son courriel (email), sa taille, son poids, son sexe, son âge ainsi que son adresse (nom de rue, ville, province et code postal). Chaque utilisateur dispose d'un ou de plusieurs nœuds dans lesquels nous avons son nom et sa description. Chaque nœud possède des capteurs, des activités, des alertes, des configurations et ses informations spécifiques. Un sensor est identifié par des mesures pour sauvegarder les informations cardiaques collectées. Une activité physique est organisée par le nombre de pas, la distance parcourue et le nombre de calories. Les informations comme l'Universally Unique IDentifier (UUID), le numéro de série et la version du firmware identifient le nœud. L'utilisateur peut être prévenu à l'aide de différentes alertes et il faut aussi savoir que des configurations qui sont sur le nœud sont gérées à travers une autre table séparée.

#### <span id="page-61-0"></span>*3.3.3 LE MODULE D'IDENTIFICATION*

Pour pouvoir accéder à l'application, l'authentification est la primauté que l'utilisateur doit accomplir en saisissant un login et un mot de passe. Avant cette connexion, l'utilisateur doit s'inscrire sur l'application, ce qui engendre les tables "user" et "adresses". Les informations de connexion sont vérifiées dans la base de données après une inscription de l'utilisateur comme le montre la Figure [3.9.](#page-60-0)

Après connexion, une authentification est requise pour explorer les *services et caractéristiques* et envoyer les commandes de lecture/écriture sur le bracelet.

# <span id="page-61-1"></span>*3.3.4 PROCÉDURE D'AUTHENTIFICATION SUR LE BRACELET*

L'authentification comprend d'abord la connexion Bluetooth entre le téléphone et le bracelet intelligent. Afin de pouvoir utiliser le Bluetooth, le plugin *nativescript-bluetooth* écrit par Eddy [\(Eddy, 2018\)](#page-99-4) est utilisé. Il contient des fonctions permettant de manipuler les différents *services* du bracelet présentés dans la Figure [3.2.](#page-50-0) La fonction *isBlue-* *toothEnabled* permet de vérifier si le Bluetooth est activé. Dans le cas contraire, la fonction *enable* demande l'activation du Bluetooth de l'appareil. Toutefois, une autorisation d'utilisation est nécessaire pour l'utiliser sous Android avec les fonctions *hasCoarseLocationPermission* et *requestCoarseLocationPermission*.

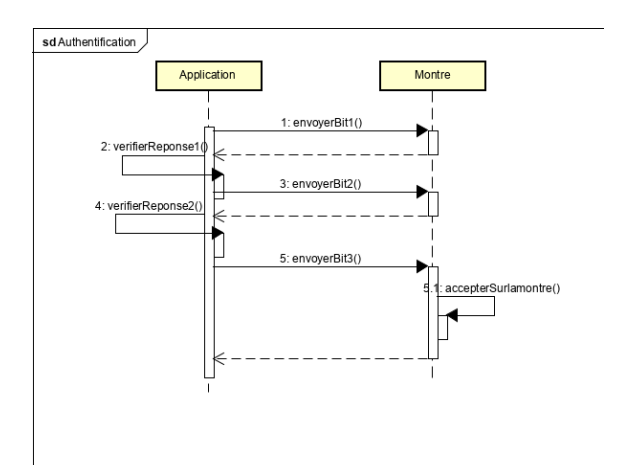

Figure 3.10 – Diagramme de séquence Authentification sur le bracelet

Ainsi, la recherche des appareils disponibles peut être effectuée avec la fonction startScanning en mettant la durée d'analyse en seconde. Pour chaque périphérie découverte, les informations les plus importantes utilisées dans le onDiscovered sont le nom, le UUID et RSSI<sup>[1](#page-62-0)</sup>. Nous allons nous connecter au bracelet le plus proche en utilisant son RSSI. La fonction *connect* fournit l'UUID de la périphérie, et avec sa fonction *onConnected*, nous pouvons accéder à tous les *services* et *caractéristiques* du bracelet [\(Eddy, 2018\)](#page-99-4).

Une fois connecté, il faut gérer l'authentification avec le bracelet pour pouvoir accéder à ses informations à temps réel. Ainsi, pour l'authentification, nous utilisons le *service UUID\_SERVICE\_Gene\_2* et la *caractéristique char.auth* présentée dans la Figure [3.4.](#page-51-0) Le principe de l'authentification est réalisé en trois étapes [\(Nikishaev, 2018\)](#page-103-4):

<span id="page-62-0"></span><sup>&</sup>lt;sup>1</sup>relative signal strength intensity: pour la distance entre les 2 appareils

- Une clé de chiffrement de 16 octets pour *authentification key* [2](#page-63-0) plus une *clé de 2octets (0X01, 0X08)* sont écrites sur la *caractéristique char.auth* comme le montre la Figur[e3.11a.](#page-64-0) En outre, si la fonction *onCharacteristicChanged* donne une réponse cela montre que la *caractéristique char.auth* est modifiée. Le bracelet va répondre avec une clé dans laquelle les trois premiers octets ressemblent à *0x10, 0x01, 0x01* si tout se passe bien comme le montre la Figure [3.11c.](#page-64-0)
- La demande d'une clé aléatoire est effectuée en envoyant 2octets (*0x02, 0x08*) comme le montre la Figure [3.11b](#page-64-0) à la *caractéristique char.auth* et le bracelet va répondre avec une clé dont les trois premiers octets sont *0x10, 0x02, 0x01* comme dans la Figure [3.11d.](#page-64-0)
- Les 16 derniers octets de la dernière réponse en plus de la clé de chiffrement key sont chiffrés à l'aide *d'AES/ECB/NoPadding encryption algorithme* en utilisant le plugin *browserify-aes*. Le module "createCipheriv" est utilisé pour créer les instances du Cipher. Nous mettons à jour le résultat "createCipheriv" pour le convertir en buffer avec le "cipher.update". Nous récupérons ensuite tout le contenu restant chiffré avec le "cipher.final". La clé retournée est la concaténation de ces deux buffers. La clé de chiffrement plus ces 2octets (*0x03, 0x08*) sont envoyés à la *caractéristique (char.auth)* comme le montre la Figure [3.11d.](#page-64-0) L'authentification est établie en répondant à la requête envoyée sur le bracelet en tapant dessus comme le montre la Figure [3.12.](#page-65-1) Nous attendons la dernière réponse du bracelet dont les trois premiers octets sont *0x10, 0x03, 0x01* si l'utilisateur a accepté la connexion sur le bracelet comme le montre la Figure [3.11e.](#page-64-0)

<span id="page-63-0"></span><sup>2</sup>key =0x30, 0x31, 0x32, 0x33, 0x34, 0x35, 0x36, 0x37, 0x38, 0x39, 0x40, 0x41, 0x42, 0x43, 0x44, 0x45

<span id="page-64-0"></span>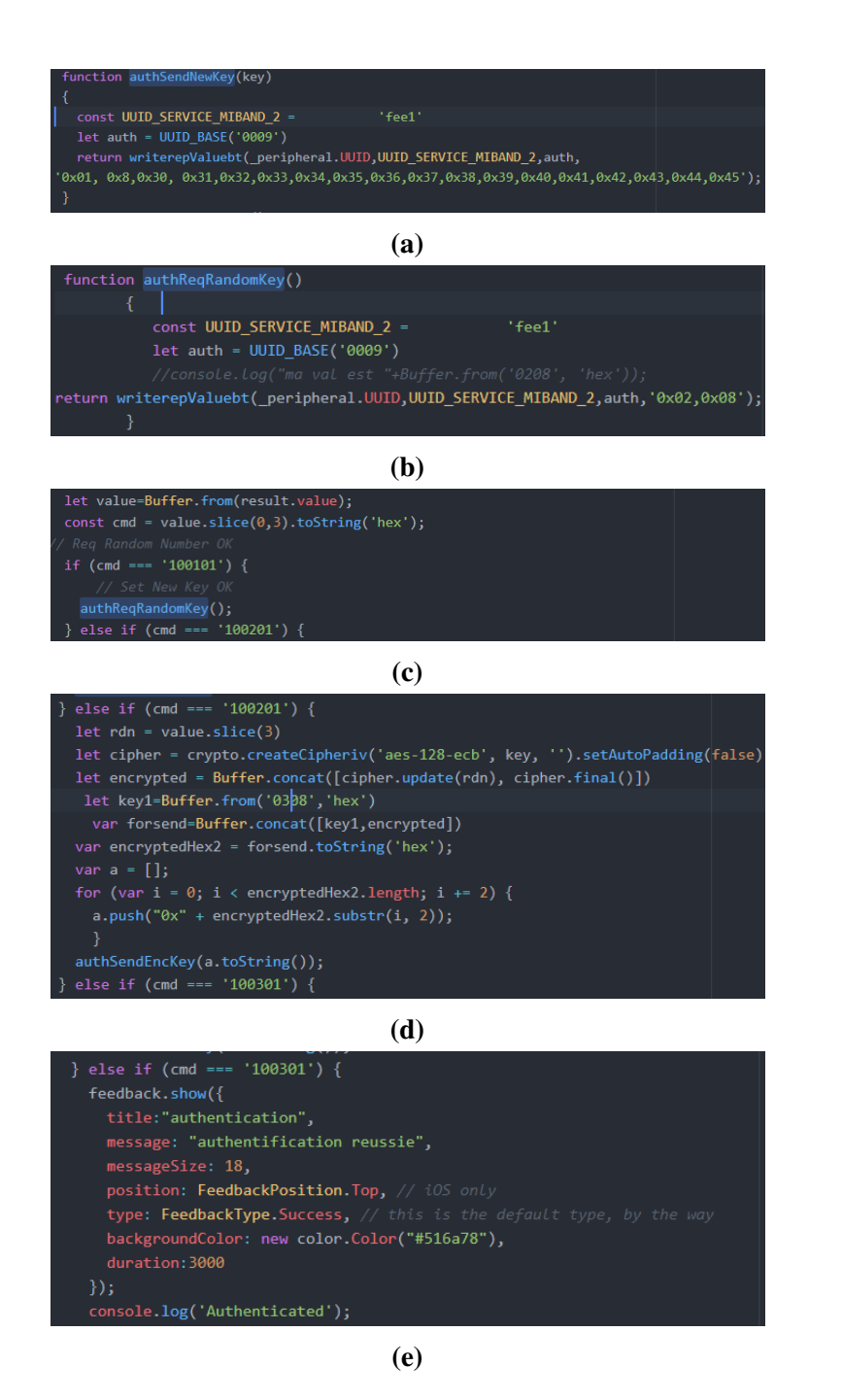

Figure 3.11 – Code du processus d'authentification sur le bracelet

<span id="page-65-1"></span>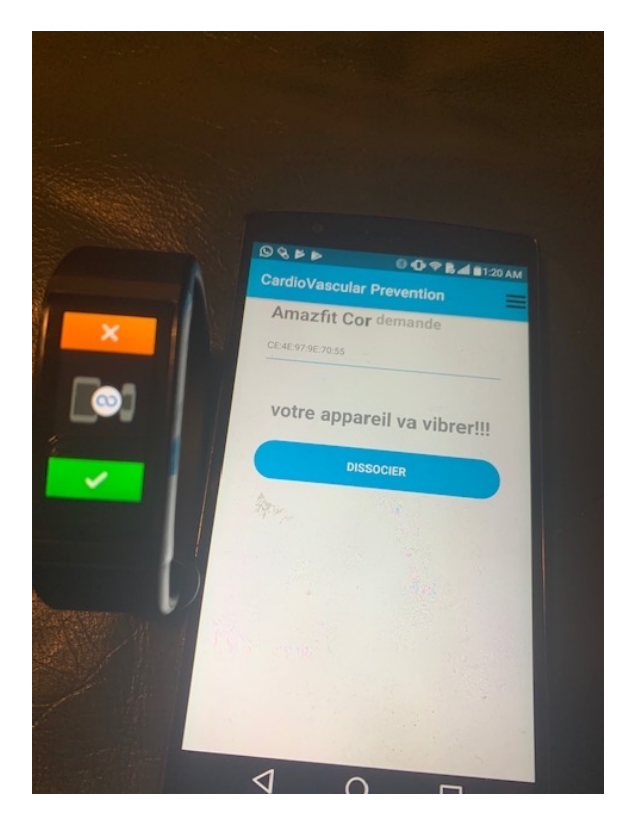

Figure 3.12 – Accepter la connexion sur le bracelet

# <span id="page-65-0"></span>*3.3.5 RÉCOLTE DES DONNÉES DES CAPTEURS*

Les capteurs d'accéléromètre et de HR nous permettent d'avoir nos mesures d'activité physique et de fréquence cardiaque comme le montre la Figure [3.14.](#page-67-0)

### 3.3.5.1 Les données d'activité physique

Dans la Figure [3.9,](#page-60-0) le modèle de notre base de données est présenté. Les activités physiques de la personne sont stockées dans la table "activité" du modèle. Pour récupérer ces activités physiques, le *service UUID\_SERVICE\_Gene\_1* et la *caractéristique char.steps* sont utilisés tels que présentés à la Figure [3.3.](#page-51-1) Nous appelons la fonction *startNotifying* pour avoir les nouvelles valeurs de la *caractéristique char.steps*. Dans Node JS, nous utilisons la classe Buffer pour manipuler les flux d'octets récupérés

des capteurs. Ainsi, il nous faut copier la valeur lue par la *caractéristique* d'activité *char.steps* dans un buffer pour la manipuler.

Le nombre de pas est donné à partir d'un offset<sup>[3](#page-66-0)</sup> égal à 1. La distance parcourue et le nombre de calories sont calculés respectivement à partir des offsets 5 et 9 comme présenté dans la Figure [3.13.](#page-66-1) Ainsi, ces trois valeurs (steps, nombre de calories et distance) sont envoyées directement dans la table "activité" de la base de données présentée à la Figure [3.9.](#page-60-0)

<span id="page-66-1"></span>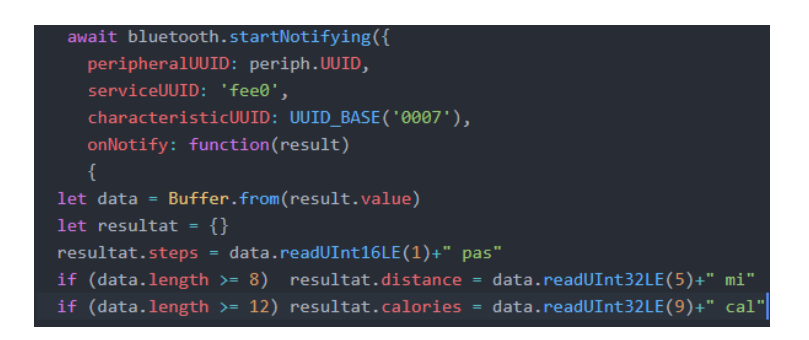

Figure 3.13 – Récupération de l'activité physique

### 3.3.5.2 Les données de fréquence cardiaque

Le moniteur de HR est dans le *service* de surveillance cardiaque *UUID\_SERVICE\_HEART\_RATE* avec la *caractéristique* de récupération de données cardiaques *char.heart.mesure* et la *caractéristique* de contrôle *char.heart.control*, toutes deux présentées dans la Figure [3.6](#page-52-0) comme cette séquence [3.14.](#page-67-0)

<span id="page-66-0"></span><sup>3</sup>nombre d'octets à ignorer avant la lecture

<span id="page-67-0"></span>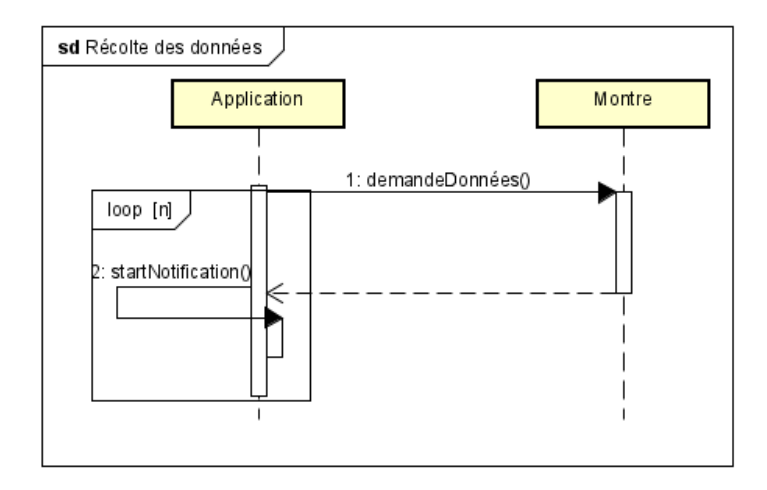

Figure 3.14 – Diagramme de séquence de la récolte de données de Hr

Pour la récupération de la HR en temps réel, on procède comme suit [\(Nikishaev, 2018\)](#page-103-4) comme le montre la figure [3.15:](#page-68-0)

- On écrit ces trois octets (*0X15, 0X02, 0X01*) dans la *caractéristique* de contrôle *char.heart.control*.
- La lecture est faite directement sur la *caractéristique* de mesure *char.heart.mesure*. On récupère la valeur contenue dans le buffer avec l'offset par défaut 0.

Pour la récupération de la HR en continu, on procède comme suit [\(Nikishaev, 2018\)](#page-103-4) comme le montre la figure [3.16:](#page-68-1)

- On écrit ces trois octets (*0X15, 0X01, 0X01*) sur la *caractéristique* de contrôle *char.heart.control* de la HR.
- La lecture est effectuée directement sur la *caractéristique* de mesure *char.heart.mesure*. Pour lire sur un intervalle de temps, on va écrire ce bit (*0X16*) sur la *caractéristique* de contrôle *char.heart.control*. On lance la fonction *startNotifying* sur la *caractéristique* de mesure *char.heart.mesure*, puis on récupère la valeur contenue dans le buffer avec l'offset par défaut 0.

• On peut arrêter la lecture en continu en envoyant seulement ces trois octets (*0X15, 0X02, 0X00*) sur la *caractéristique* de contrôle *char.heart.control*.

<span id="page-68-1"></span><span id="page-68-0"></span>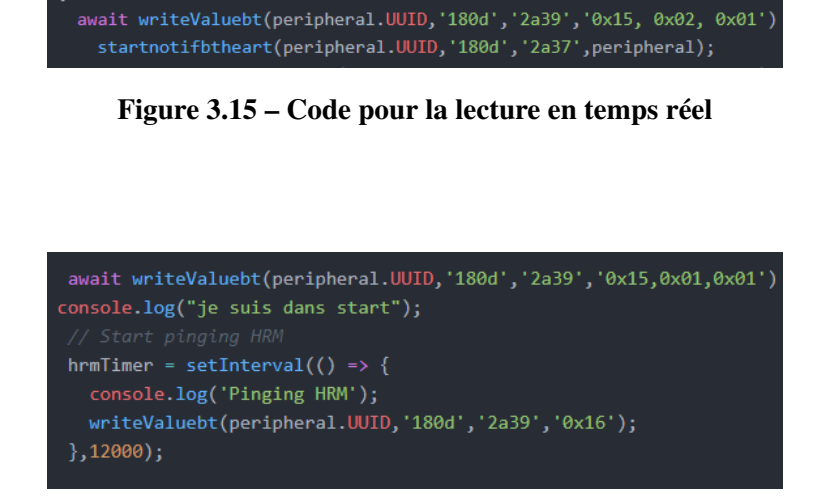

Figure 3.16 – Code pour la lecture en continu

L'envoi des données dans la table "mesures" se fait en temps réel en utilisant la HR récupérée pour chaque intervalle de temps (par défaut chaque minute) en mettant la date exacte.

La mise à jour de la table "mesures" de la base de données présentée dans la Figure [3.9](#page-60-0) nécessite aussi, en plus de la valeur de HR récupérée précédemment, la valeur de HR au repos moyenne.

# *3.3.6 CALCUL DE LA FRÉQUENCE CARDIAQUE AU REPOS*

Le Tableau [3.2](#page-69-1) permet d'avoir la HR moyenne au repos en fonction de l'âge et du sexe de l'utilisateur. De plus, cette valeur peut être mise à jour directement en utilisant l'application. La HR au repos est utilisée pour trouver l'intensité de l'activité physique de la personne.

| References            | Frequence cardiaque moyenne au repos, seion l'age et le sexe, population a domicile, Canada, 2009 a 2011 |                             |               |           |                 |                             |                  |           |               |                  |           |               |       |
|-----------------------|----------------------------------------------------------------------------------------------------|-----------------------------|---------------|-----------|-----------------|-----------------------------|------------------|-----------|---------------|------------------|-----------|---------------|-------|
| <b>Variables</b>      | <b>Fréquence Cardiaque</b><br>Fréquence cardiaque moyenne au repos                                       |                             |               |           |                 |                             |                  |           |               |                  |           |               |       |
|                       |                                                                                                    |                             |               |           |                 |                             |                  |           |               |                  |           |               |       |
|                       |                                                                                                    | Moyenne                     |               |           | 5eme percentile |                             | 10eme percentile |           |               | 25eme percentile |           |               |       |
|                       |                                                                                                    |                             | intervalle de |           |                 |                             | intervalle de    |           | intervalle de |                  |           | intervalle de |       |
|                       |                                                                                                    | Estimation                  |               | confiance | Estimation      | Estimation<br>confiance     |                  | confiance |               | Estimation       | confiance |               |       |
| <b>Valeurs cibles</b> |                                                                                                    |                             | de            | à         |                 | de à                        |                  |           | de            | à                |           | de à          |       |
|                       | <b>Hommes</b>                                                                                            | Battements par minute (bpm) |               |           |                 |                             |                  |           |               |                  |           |               |       |
|                       | 6 à 11ans                                                                                                | 79                          | 76            | 81        | 62              |                             | 61 64            | 64        |               | 62 65            | 69        |               | 66 72 |
|                       | 12 à 19ans                                                                                               | 73                          | 70            | 75        | 53              | 51                          | 55               | 55        | 53            | 57               | 63        | 60            | 66    |
|                       | 20 à 39ans                                                                                               | 67                          | 66            | 69        | 53              | 50                          | 55               | 56        | 53            | 58               | 60        | 58            | 62    |
|                       | 40 à 59ans                                                                                               | 67                          | 65            | 68        | 53              | 52                          | 54               | 55        | 54            | 56               | 59        | 59            | 60    |
|                       | 60 à 79 ans 64                                                                                           |                             | 63            | 65        | 48              | 47                          | 49               | 50        | 49            | 51               | 56        | 54            | 58    |
|                       | $6$ à $79$ ans                                                                                           | 68                          | 67            | 69        | 52              |                             | 51 53            | 55        |               | 54 56            | 60        |               | 59 61 |
|                       | <b>Femmes</b>                                                                                            |                             |               |           |                 | Battements par minute (bpm) |                  |           |               |                  |           |               |       |
|                       | $6$ $\lambda$ 11 ans                                                                                     | 83                          | 81            | 84        | 64              | 62                          | 66               | 68        | 65            | 71               | 75        | 73            | -77   |
|                       | 12 à 19ans                                                                                               | 75                          | 74            | 77        | 59              | 54                          | 63               | 62        | 60            | 64               | 68        | 66            | 70    |
|                       | 20 à 39ans                                                                                               | 71                          | 69            | 72        | 51              | 47                          | 56               | 58        | 55            | 61               | 63        | 61            | 66    |
|                       | 40 à 59ans                                                                                               | 68                          | 67            | 69        | 54              | 50                          | 58               | 58        | 56            | 59               | 61        | 60            | 62    |
|                       | 60 à 79ans                                                                                               | -68                         | 67            | 69        | 51              | 47                          | 55               | 56        | 54            | 57               | 60        | 58            | 62    |
|                       | 6 à 79ans                                                                                                | 71                          | 70            | 71        | 54              | 51                          | 57               | 58        | 57            | 59               | 63        |               | 62 64 |

<span id="page-69-1"></span>Références Fréquence cardiaque moyenne au repos, selon l'âge et le sexe, population à domicile, Canada, 2009 à 2011

Tableau 3.2 – Fréquence cardiaque au repos selon [\(Statistique, 2015\)](#page-106-4)

# <span id="page-69-0"></span>*3.3.7 DÉTERMINATION DE L'INTENSITÉ DE L'ACTIVITÉ PHYSIQUE*

Les bienfaits de l'activité physique pour la santé sont nombreux, tels qu'un risque moins élevé de souffrir de problèmes cardiovasculaires, de certains cancers, d'hypertension artérielle, de diabète de type 2, d'obésité ou d'ostéoporose [\(KESANIEMI et al., 2001\)](#page-101-1). Ainsi, la connaissance de son intensité d'activité physique permet à la personne d'augmenter ses performances pour éviter certains risques de santé. De ce fait, il est important d'avoir une bonne intensité d'activité physique pour pouvoir prévenir ces risques.

Les tableaux [3.3](#page-70-0) et [3.4](#page-70-1) nous montrent que les données sont déjà disponibles et que le nombre de classes est connu, donc nous pouvons effectuer la classification pour trouver l'intensité de l'utilisateur en utilisant la programmation classique uniquement avec des boucles ou en utilisant une méthode de classification en IA.

<span id="page-70-0"></span>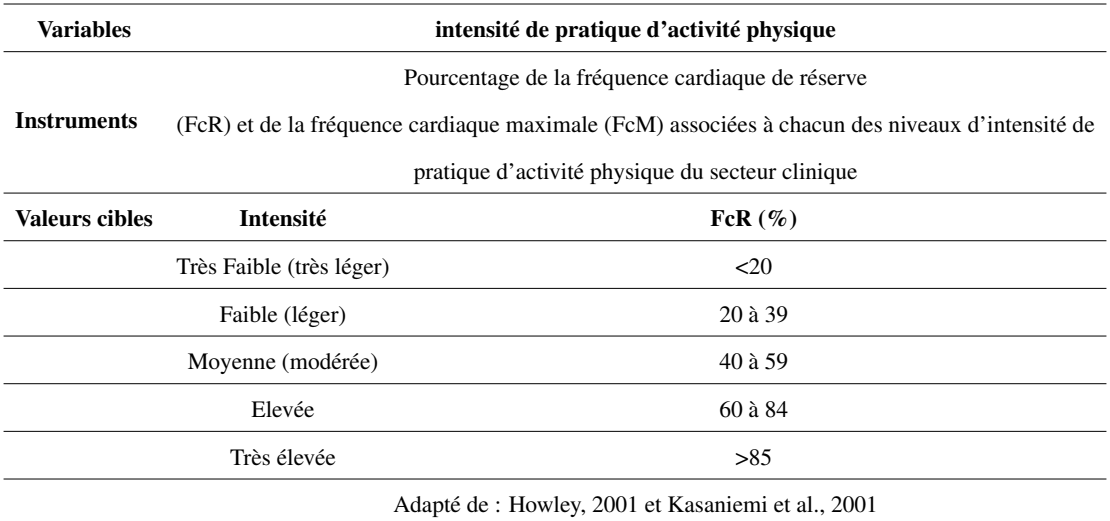

Tableau 3.3 – Intensité de l'activité physique en utilisant la fréquence cardiaque [\(Nolin,](#page-103-5) [2007\)](#page-103-5)

<span id="page-70-1"></span>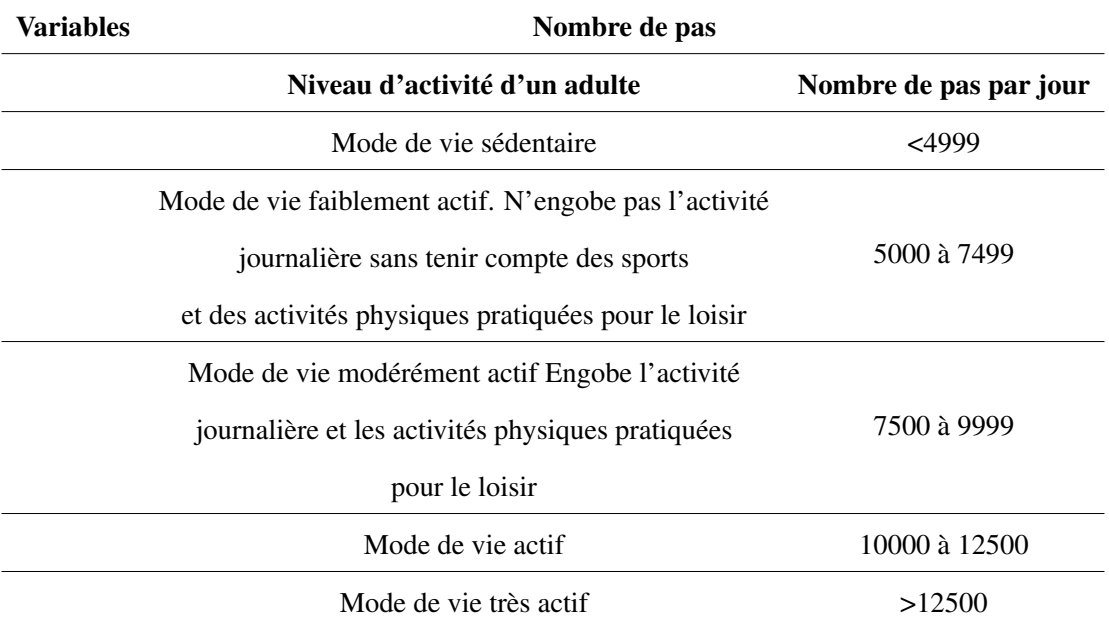

Tableau 3.4 – Intensité de l'activité physique en utilisant le nombre de pas [\(KinoQuébec,](#page-101-2) [2005\)](#page-101-2) [\(Tudor-Locke et al., 2002\)](#page-107-5)

Quant à la simplicité du cas d'utilisation avec les tableaux [3.4](#page-70-1) et [3.3](#page-70-0) qui sont plus générales, il est possible d'implémenter une fonction JS qui joue le même rôle que l'algorithme de classification utilisé. Etant donné que les différents cas peuvent évoluer avec d'autres types de données, il convient d'avoir un algorithme qui s'adapte facilement

et qui ne code pas en dur la logique métier. Ainsi, nous avons choisi d'utiliser un algorithme de classification supervisé pour trouver l'intensité de l'activité de l'utilisateur. Le fait d'implémenter les bases d'un module de classification en IA aide à faciliter les extensions futures. Par exemple, mieux alerter quand nous disposons d'une base de connaissance avec l'intégration d'autres types de données nous indiquant, quels types de fréquence cardiaque correspondent à quels types de maladies, etc.

Notre choix est basé sur un arbre de décision qui constitue une des formes d'apprentissage les plus faciles avec une base de connaissance. Un arbre de décision est très utilisé si les valeurs d'attributs et de résultantes du prédicat sont connues et c'est une des méthodes de classification que l'on peut présenter assez rapidement à un public non spécialiste du traitement des données [\(Brahim, 2019\)](#page-97-2). L'objectif de cette classification est de pouvoir trouver un arbre qui soit capable d'extrapoler pour des exemples qu'il n'a pas déjà vus.

Pour notre travail, nous nous intéressons plus particulièrement à l'algorithme C4.5 compte tenu de son grand succès d'utilisation. L'algorithme C4.5 a été proposé en 1993 par Ross Quinlan afin de pouvoir pallier les limites de l'algorithme ID3 [\(Hssina et al.,](#page-100-2) [2014\)](#page-100-2).

Dans le cadre de notre travail, nous nous basons sur les interprétations de [\(Nolin,](#page-103-5) [2007\)](#page-103-5), [\(Tudor-Locke et al., 2002\)](#page-107-5), [\(Howley, 2001\)](#page-100-4) et [\(KESANIEMI et al., 2001\)](#page-101-1) pour déterminer l'intensité de l'activité physique de la personne en utilisant le module C4.5 de JavaScript.
<span id="page-72-0"></span>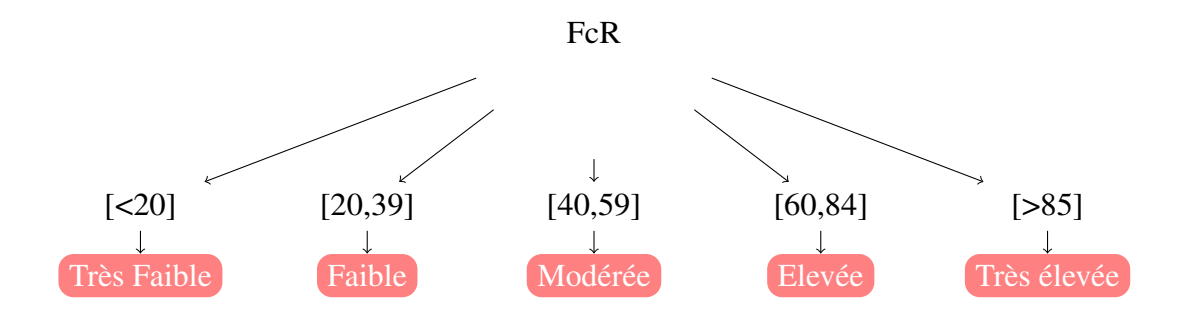

Figure 3.17 – Arbre sur l'intensité de l'activité physique en utilisant la HR

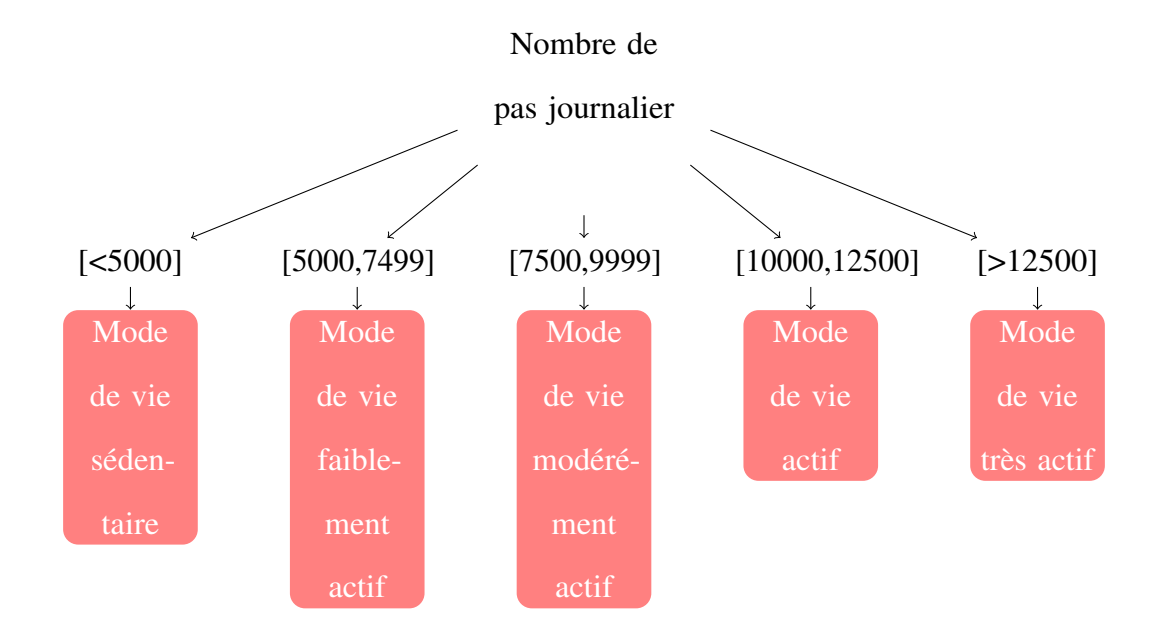

Figure 3.18 – Arbre sur l'intensité de l'activité physique en utilisant le nombre de pas journalier

La classification de l'activité de l'utilisateur se fait soit en utilisant la fréquence cardiaque [\(Nolin, 2007\)](#page-103-0) ou en utilisant le nombre de pas journalier [\(KinoQuébec, 2005\)](#page-101-0). En utilisant la HR, le travail de [\(Nolin, 2007\)](#page-103-0) adapté de [\(KESANIEMI et al., 2001\)](#page-101-1) et [\(Howley, 2001\)](#page-100-0) apporte des qualificatifs à l'intensité de l'activité physique. Cependant, la Figure [3.17](#page-72-0) permet de savoir quelle HR avoir pour une certaine intensité. Par exemple, pour une intensité moyenne, il faut que le pourcentage de la Fréquence Cardiaque de Réserve (FcR) soit de 40. Nous utilisons la FcR pour classer l'intensité de l'activité de l'utilisateur dans l'arbre de décision.

*FcR = FcM - HR au repos moyenne*

Avec

La Fréquence Cardiaque Maximale (FcM) peut être récupérée directement sur la base de données pour une journée donnée. Elle peut être estimée aussi par 220- (votre âge) [\(Nolin, 2007\)](#page-103-0)

En utilisant le Tableau [3.2,](#page-69-0) nous récupérons la HR moyenne au repos en fonction de l'âge et du sexe de l'utilisateur en nous basant sur les interprétations de [\(Statistique,](#page-106-0) [2015\)](#page-106-0).

La HR au repos peut être aussi calculée aisément, après une période assise, d'environ 3 à 5 minutes, directement mise à jour sur l'application.

En utilisant le nombre de pas journalier, selon [\(KinoQuébec, 2005\)](#page-101-0) et [\(Tudor-Locke](#page-107-0) [et al., 2002\)](#page-107-0), le nombre de pas journalier pour avoir une bonne santé varie entre 5000 et 13000 pas. De ce fait, trouver l'intensité de l'utilisateur permettrait de contrôler ses pas pour l'aider à augmenter ses performances et éviter certaines complications. Cependant, [\(KinoQuébec, 2005\)](#page-101-0) montre que le nombre de pas journalier doit être entre 3000 et 3500 si vous souffrez d'une insuffisance cardiaque.

Avec les informations récupérées, l'application assure la détection d'une arythmie cardiaque (tachycardie ou bradycardie). Ainsi, il est nécessaire d'utiliser un module de notification pour pouvoir lancer les alertes. Dans le cadre de notre application, les notifications sont transmises sur le bracelet intelligent directement. Les types de notification peuvent être sous forme d'appel, de message ou de vibration. Toutefois, l'implémentation d'alerte de type appel dans les différentes possibilités d'arythmies est réalisée sur l'application. Par exemple, si votre cœur bat trop vite (HR>100/min), on parle de tachycardie ou s'il bat trop lentement (HR<60/min), on parle de bradycardie. De plus, sans être ni trop rapide ni trop lent, le cœur peut avoir un rythme dit irrégulier. Ce sont tous des exemples d'arythmies [\(Chaire ULAVAL, 2019\)](#page-98-0). compare la valeur de HR récupérée chaque minute:

- Si elle est inférieure à 60battements/min (la valeur nulle étant exclu pour le moment), l'application lance une alerte de type appel pour mettre en garde l'individu concerné sur une bradycardie [\(Medtronic, 2019b\)](#page-102-0).
- Si elle est supérieure à 100 battements/min [\(Medtronic, 2019c\)](#page-102-1), il peut s'avérer que l'apparition d'une tachycardie peut être simplement due à un effort physique intense. Ainsi, pour éviter une fausse alerte, nous avons utilisé, en plus de la valeur de HR, le nombre de pas sur un intervalle de cinq minutes depuis le début de la détection d'une irrégularité de la valeur de HR. Toutefois, si sa variation n'est pas considérable sur cet intervalle de temps et que la valeur de HR est toujours ascendante alors l'alerte est lancée pour mettre en garde l'individu concerné sur une tachycardie.

Dans le cas d'une valeur de HR égale à 0, nous lançons de fausses alertes c'est-à-dire

nous ne sommes pas encore en mesure de savoir si c'est l'utilisateur qui n'a pas mis le bracelet au poignet ou c'est un début d'arrêt cardiaque [\(Medtronic, 2019a\)](#page-102-2). Ainsi, nous avons laissé cette partie dans les perspectives de l'application.

### *3.3.9 AUTRES TYPES DE DONNÉES SUR LE BRACELET*

Toutes les informations permettant d'identifier le bracelet se trouvent dans le *service UUID\_SERVICE\_ DEVICE\_INFORMATION*. Pour celles comme le numéro de série et la version du firmware, elles sont disponibles en lecture sur les *caractéristiques char.sswr, char.shwr et char.serial* énoncées à la Figure [3.5.](#page-52-0)

Il est aussi possible d'explorer les différentes informations techniques de la batterie sur la *caractéristique char.batt*. La fonction *startNotifying* est lancée pour suivre l'utilisation et le niveau de la batterie directement sur l'application.

## *3.3.10 GESTION DE CERTAINS PARAMÈTRES DE L'APPLICATION*

Il existe plusieurs types de paramètres par défaut à mettre à jour dans la table "configuration" de la base de données présentée à la Figure [3.9.](#page-60-0) D'autres configurations sont inscrites directement, à savoir le choix de l'emplacement du bracelet (gauche ou droite) et le choix des unités de mesure (distance, poids, taille).

La fréquence de diffusion des données cardiaques peut être modifiée directement sur l'application (par défaut par minute). Les coordonnées de l'utilisateur sont aussi stockées dans la *caractéristique char.user*. Ces informations comme l'âge ou le sexe permettent à l'application d'utiliser le Tableau [3.2](#page-69-0) pour trouver la HR moyenne au repos si elle n'est pas remplie comme le montre la Figure [4.9.](#page-87-0)

### **3.4 CONCLUSION**

Ce travail de recherche consiste à réaliser une application mobile multiplateforme pour l'aide à la détection de problèmes cardiaques et la détermination de l'intensité de l'activité physique. Les alertes générées permettraient d'intervenir à temps afin de prévenir des complications.

Dans cette partie du travail, nous avons exposé l'architecture IdO utilisée pour le développement de cette application mobile. Nous avons ensuite énuméré les différents outils et technologies utilisés avant de finir par la présentation des différents modules de l'application.

Dans la partie qui suit, nous allons montrer l'expérimentation et le déploiement de l'application en utilisant un téléphone portable et un bracelet intelligent.

## **CHAPITRE 4**

# **EXPÉRIMENTATION ET DÉPLOIEMENT**

Dans ce chapitre, nous présentons d'abord les différents types de données recueillies en montrant les mesures employées pour assurer la récupération. Nous définissons ensuite le modèle de classification utilisé pour permettre à l'utilisateur de surveiller ses performances physiques. Enfin, nous présentons le prototype de l'application en montrant comment faire pour déployer l'application en utilisant votre téléphone portable et le bracelet intelligent.

# **4.1 EXPÉRIMENTATIONS**

Détecter les problèmes cardiaques pour éviter les complications nécessite la récupération de certains paramètres physiologiques de la personne. Les capteurs de podomètre, d'accéléromètre et cardiofréquencemètre sont utilisés pour avoir des mesures des valeurs de HR et d'activité physique. Cependant, l'utilisation d'un bracelet intelligent contenant au moins ces capteurs permet d'assurer la récupération des données.

### *4.1.1 LE CHOIX DU BRACELET*

Pour réaliser les expérimentations et faire des interprétations sur les résultats obtenus, il est important que nous puissions avoir un accès direct aux données. Ainsi, notre choix porte sur un bracelet programmable et contrôlable disposant d'une grande autonomie de la batterie. Dans notre travail de recherche, nous avons utilisé les bracelets de type Amazfit Cor et Mi band. Toutefois, notre travail peut aussi être testé sur tous les produits de Huami et de Xiaomi. Pour tester le programme sur certains produits comme le Miband, il est nécessaire d'effectuer une mise à jour du firmware en connectant le bracelet à l'application Mifit. L'application détecte et se connecte sur le bracelet le plus proche en utilisant sa portée Bluetooth. Dans la partie [4.2,](#page-81-0) nous avons utilisé un bracelet de type Amazfit Cor.

# *4.1.2 LES DONNÉES RÉCUPÉRÉES*

Le téléphone intelligent va se connecter sur le bracelet et utiliser les paramètres Bluetooth présentés dans la sous-section [3.2.1](#page-48-0) pour récupérer les données de la personne. Une fois que la connexion entre les deux périphériques établis, nous utilisons les fonctionnalités du protocole Bluetooth pour récupérer les informations contenues dans le bracelet. Les données sont gérées par des services dont chacun d'eux est identifié par son UUID et chaque service engendre des caractéristiques avec ses méthodes de lecture et d'écriture.

#### 4.1.2.1 La fréquence cardiaque

Le bracelet intelligent est doté d'un capteur de fréquence cardiaque photopléthysmographique (PPG) intégré qui permet d'avoir les mesures de HR. Les valeurs de HR récupérées sur le bracelet sont stockées dans la base de données avec la fréquence cardiaque au repos de la personne. Cette dernière est récupérée en se basant sur le Tableau [3.2](#page-69-0) et aussi configurable dans l'application si l'utilisateur peut l'avoir manuellement.

La fréquence cardiaque est récupérée et stockée chaque minute directement dans la base de données.

L'exemple de la récupération des données de la fréquence cardiaque avec le service "180d" est présenté dans la sous-section [3.3.5.2.](#page-66-0)

#### 4.1.2.2 Le nombre de pas

Pour les mesures du nombre de pas journalier, le bracelet intelligent est aussi doté de capteurs de podomètre et d'accéléromètre pour prendre en compte le déplacement de l'utilisateur, à savoir le nombre de pas, le nombre de calories brûlées et aussi la distance parcourue. Ces données sont stockées dans la base de données de l'application avec la date. Ainsi, pour récupérer une de ces données (nombre de pas, calories et distance), nous prenons sa valeur à une période donnée. Par exemple, pour récupérer le nombre de pas journalier, nous le prenons sur un intervalle donné en utilisant la colonne date comme présenté dans la Figure [4.7.](#page-86-0)

# *4.1.3 LE TÉLÉPHONE INTELLIGENT*

L'application présentée au sein de ce travail fonctionne sur un téléphone Android et IOS.

Le déploiement qui va être présenté dans la sous-section [4.2](#page-81-0) montre l'utilisation de l'application sur un système Android 6.0. L'application utilise le BLE pour le transfert des données, ce qui signifie qu'elle marche avec toutes les versions compatibles. Par exemple, sous Android, l'application marche sur les versions 4 et supérieures comme utilisé dans le plugin NativeScript-bluetooth [\(Eddy, 2018\)](#page-99-0).

L'application est également testée sur un système IOS telle que présentée dans la Figure

<span id="page-81-1"></span>[4.1](#page-81-1) avec quelques fonctionnalités.

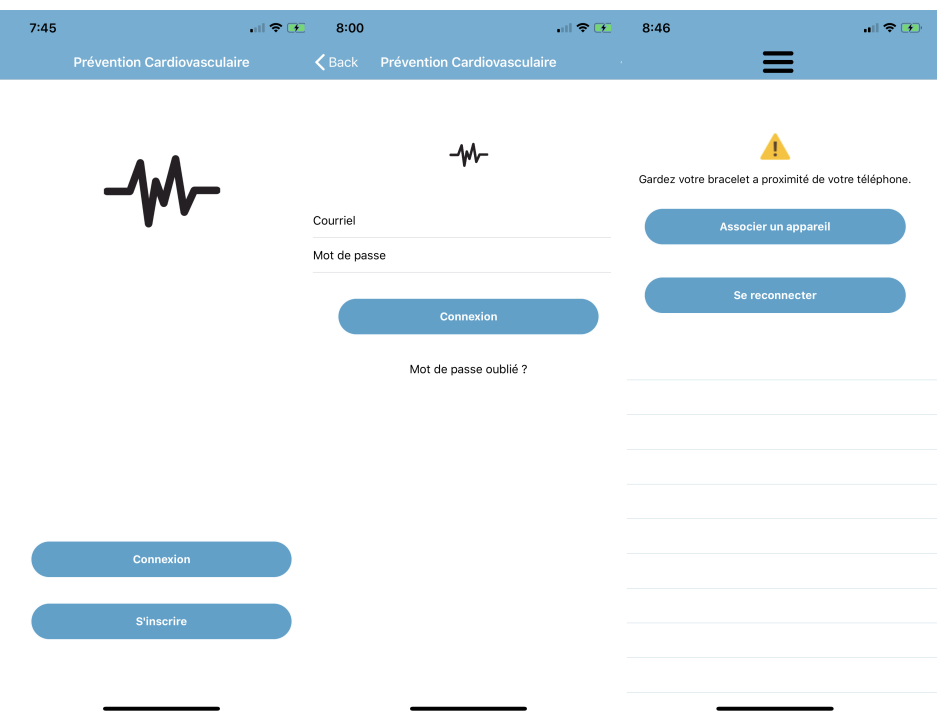

Figure 4.1 – Quelques écrans du déploiement sous IOS

# <span id="page-81-0"></span>**4.2 DÉPLOIEMENT**

Pour pouvoir utiliser cette application, l'utilisateur doit se munir d'un téléphone portable fonctionnant sous Android ou IOS et d'un bracelet intelligent. L'application mobile multiplateforme nous permet principalement de récupérer certains paramètres physiologiques de la personne, à savoir la fréquence cardiaque et l'activité physique pour aider à la détection de certains problèmes cardiaques. L'interaction entre ces deux dispositifs est réalisée en utilisant le protocole Bluetooth.

Dans cette partie, nous allons présenter l'utilisation de l'application sous un système Android.

L'interface d'accueil comporte deux boutons présentés à la Figure [4.2:](#page-82-0)

- l'un pour la page de connexion si l'utilisateur a déjà son compte;
- <span id="page-82-0"></span>• l'autre pour la page d'inscription où le nouvel utilisateur crée son compte.

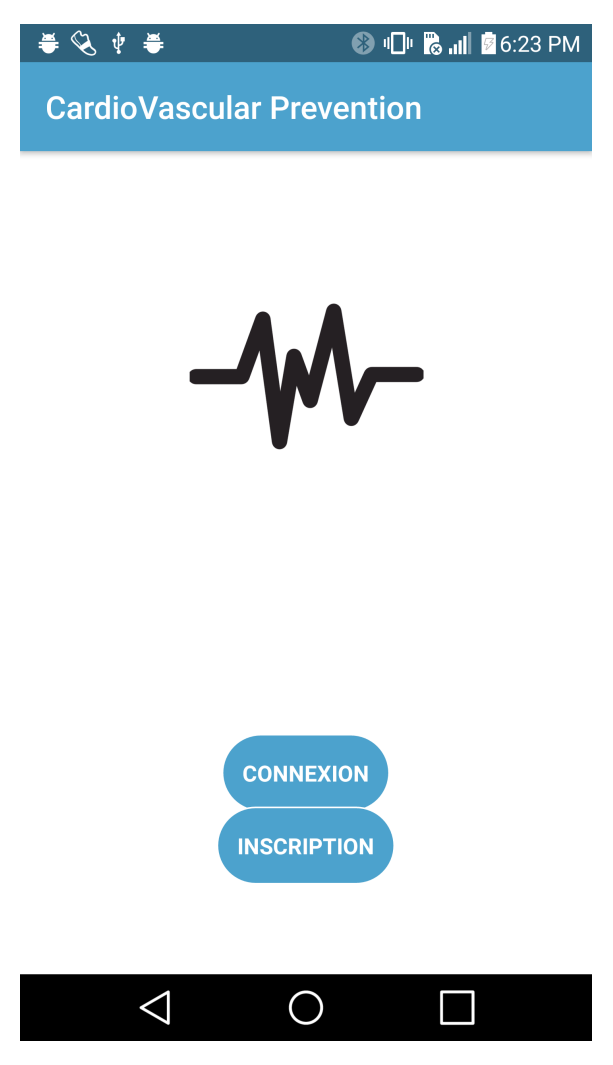

Figure 4.2 – Page d'accueil de l'application

L'inscription d'un nouvel utilisateur est faite en saisissant ses coordonnées comme présenté dans la Figure [4.3.](#page-83-0) Après, l'utilisateur est redirigé vers la page de connexion où il saisira son login et son mot de passe pour se connecter à l'application.

<span id="page-83-0"></span>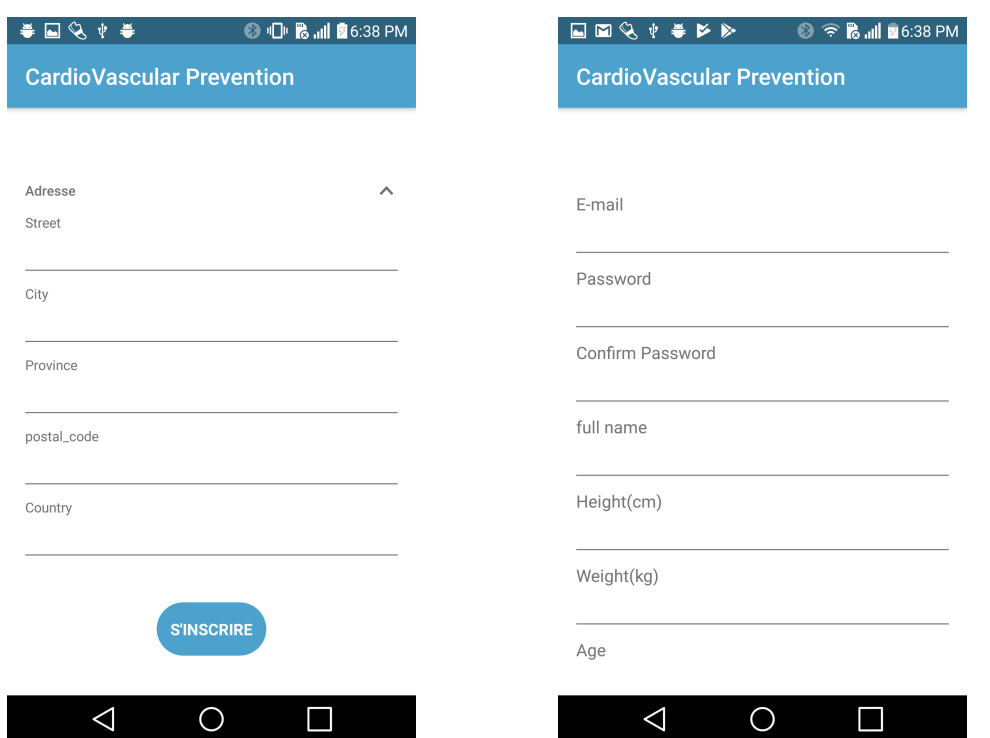

Figure 4.3 – Inscription d'un nouvel utilisateur

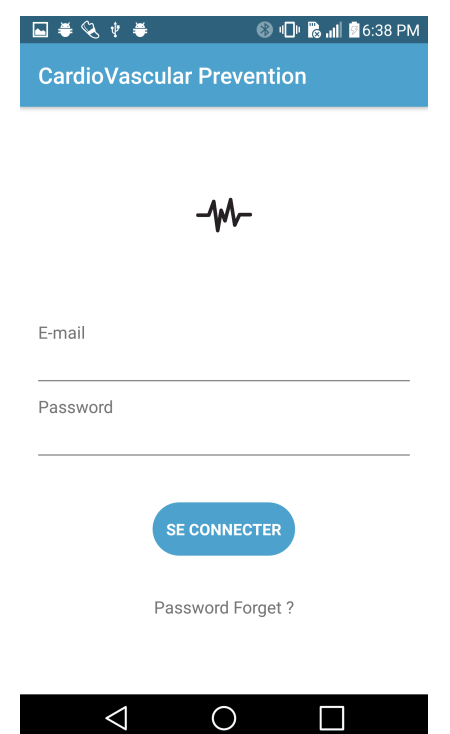

Figure 4.4 – Connexion d'un nouvel utilisateur

En s'identifiant, l'utilisateur est redirigé vers la page d'accueil de connexion avec le bracelet qui comporte un bouton de connexion "associer un appareil" pour un nouvel appareil et un bouton de reconnexion "reconnecter le dernier appareil" pour le dernier appareil utilisé.

<span id="page-84-0"></span>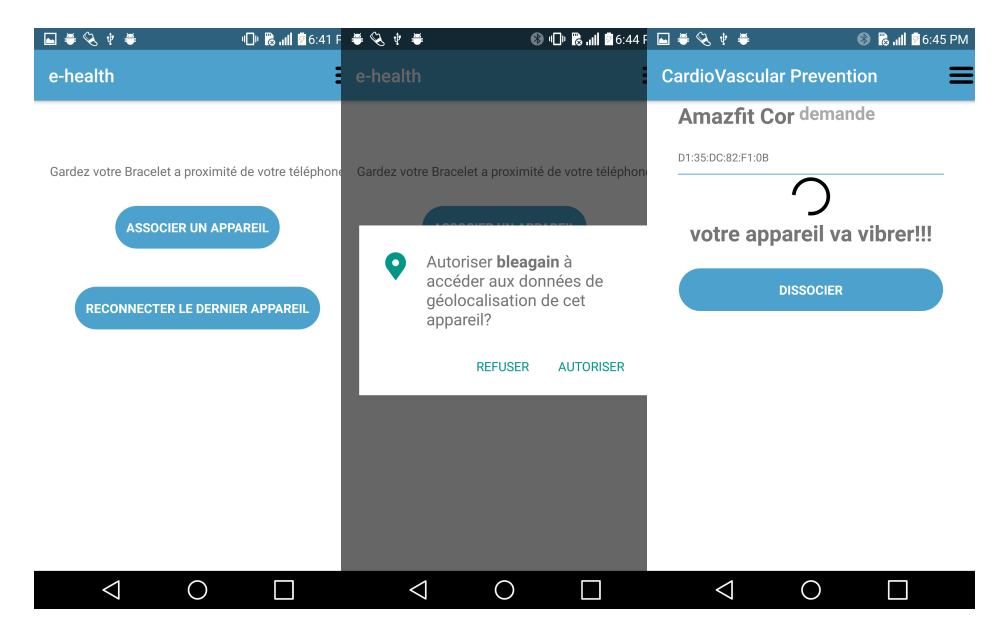

Figure 4.5 – Connexion avec le bracelet intelligent

C'est à l'étape présentée à la Figure [4.5](#page-84-0) que l'utilisateur établit la liaison entre le bracelet et le téléphone en utilisant le Bluetooth avec le bouton "associer un appareil".

Une fois la connexion Bluetooth établie, l'authentification sur le bracelet est lancée. Pour ce faire, il faut tenir votre bracelet à proximité de l'appareil et une connexion automatique est effectuée en utilisant sa portée Bluetooth. Votre bracelet va vibrer et vous allez accepter en tapant dessus comme le montre la Figure [3.12.](#page-65-0) En outre, après la connexion Bluetooth, les informations du dernier appareil sont stockées dans la base de données, ce qui permet à l'utilisateur de se reconnecter automatiquement avec le bouton "reconnecter" ou s'il y a une perte de connexion. Une fois la connexion établie, l'application est présentée en menu et tableau pour explorer ces différentes fonctionnalités.

L'application est disposée sous forme de tableau et de menu. À la Figure [4.6](#page-85-0) nous avons les éléments suivants:

D'abord, pour l'accueil, nous avons les informations de l'utilisateur connecté présentées dans la figure. Ensuite, l'espace des activités contient la HR monitor, le graphe HR, le nombre de pas, le nombre de calories, la distance parcourue et l'intensité de l'activité physique en utilisant le nombre de pas et la HR. Enfin, dans l'espace "à propos", nous voyons les informations sur la batterie, la mise à jour du firmware de l'application, les informations sur l'appareil et d'autres paramètres.

<span id="page-85-0"></span>

| ●↓⊗回号                        | $\bullet$ $\bullet$ $\bullet$ $\bullet$ $\bullet$ $\bullet$ | $\bullet \bullet \circ \bullet \bullet \bullet \bullet$ | <b>8 &amp; all \$6:35 PM</b> |  |
|------------------------------|-------------------------------------------------------------|---------------------------------------------------------|------------------------------|--|
| e-health                     | e-health                                                    | e-health                                                |                              |  |
| <b>Amazfit Cor connected</b> | <b>Amazfit Cor connected</b>                                |                                                         | <b>Amazfit Cor connected</b> |  |
| D1:35:DC:82:F1:0B            | D1:35:DC:82:F1:0B                                           | D1:35:DC:82:F1:0B                                       |                              |  |
| babacar                      | monitor heart_rate                                          | ∩                                                       | battery info                 |  |
| Age                          | graph heart_rate                                            |                                                         | apropos de l'appareil        |  |
| height                       | 3<br>nombre de pas                                          |                                                         | test de notification         |  |
| weight                       | calorie brulée<br>е                                         |                                                         | iC} update firmware          |  |
| sexe                         | জ্জ<br>distance parcourue                                   |                                                         |                              |  |
|                              | analyse de l'activite<br>physique                           |                                                         |                              |  |
|                              |                                                             | analyse de la heart rate                                |                              |  |
| 谷<br>₩                       | ☎                                                           | ÷                                                       | ٠<br>₩                       |  |
| ⊲<br>∩                       | ◁                                                           | Ο<br>◁                                                  | ∩                            |  |

Figure 4.6 – Accueil informations de l'utilisateur, du bracelet et des activités

Les pages nombre de pas, nombre de calories et distance parcourue fonctionnent de la même manière: l'utilisateur choisit un intervalle et ses activités sur cette période sont affichées. Par exemple, si l'utilisateur a choisi le nombre de pas pour une période donnée, l'interface l'affiche avec la date de début et de fin comme dans la Figure [4.7.](#page-86-0)

<span id="page-86-0"></span>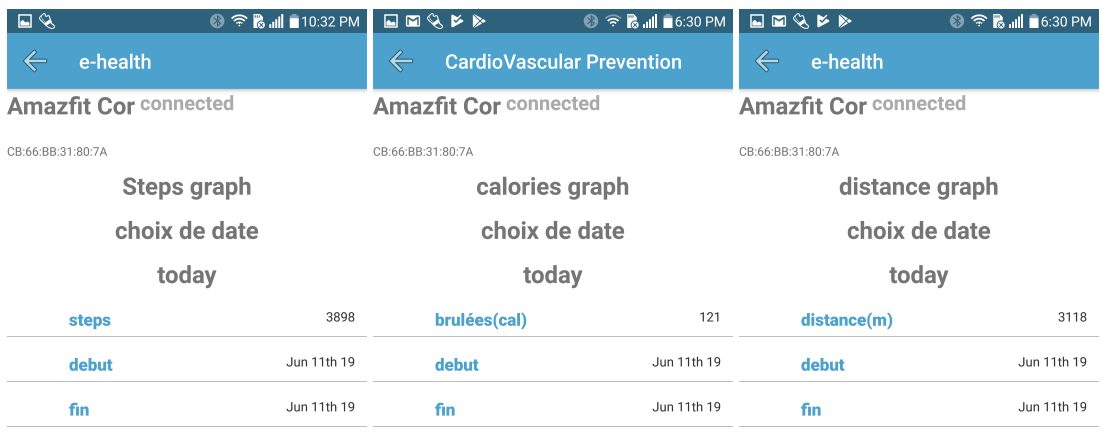

| $\blacksquare$<br>$\overline{\phantom{0}}$ | and the property of the second<br>$\overline{O}$<br>$\sim$ $\sim$ | $\begin{matrix} \triangleleft & \square \end{matrix}$ |
|--------------------------------------------|-------------------------------------------------------------------|-------------------------------------------------------|

Figure 4.7 – Activité physique de la personne

Pour la page graphe HR présentée à la Figure [4.8,](#page-87-1) l'utilisateur a la possibilité de voir l'évolution de ses informations cardiaques. Si la HR est anormale, une alerte est lancée directement par l'application pour l'utilisateur.

<span id="page-87-1"></span>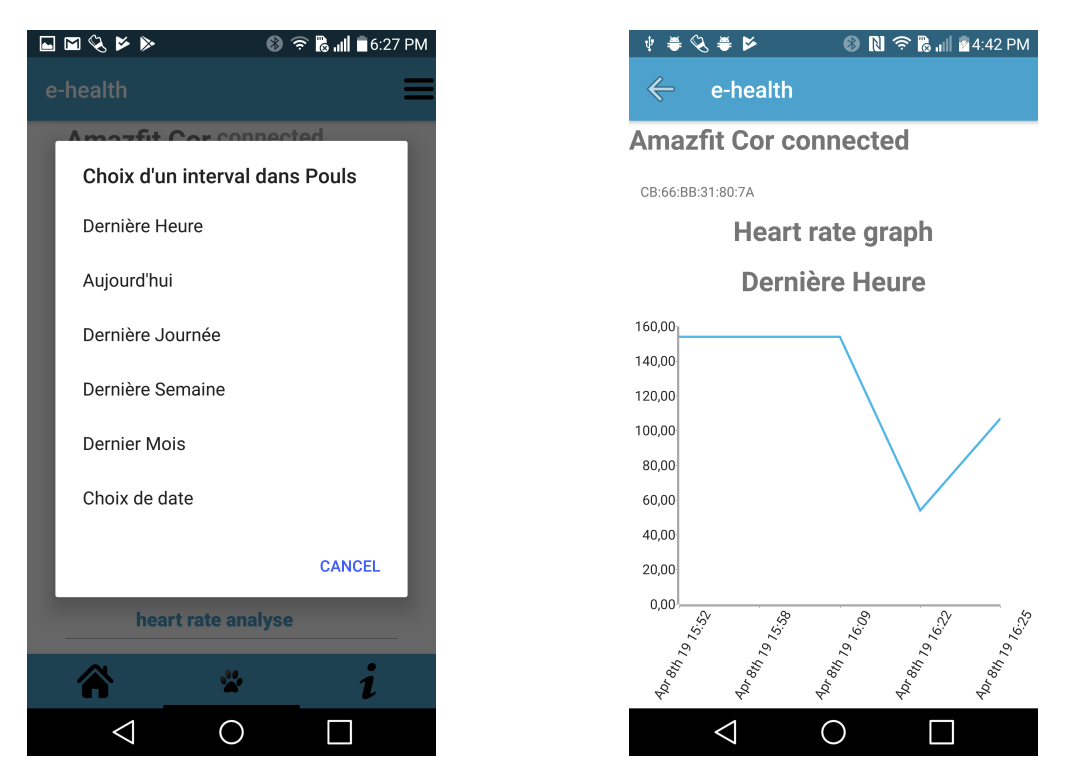

Figure 4.8 – Fréquence cardiaque pour un intervalle

<span id="page-87-0"></span>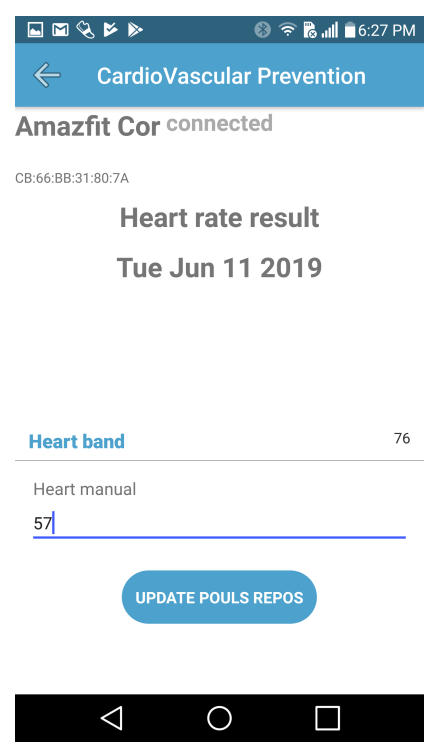

Figure 4.9 – Fréquence cardiaque au repos

Pour la page "HR monitor", l'utilisateur a la possibilité de mettre à jour sa HR au repos s'il peut la prendre à la main en utilisant les méthodes existantes [\(Jennifer, 2018\)](#page-101-2). Sinon, nous utilisons la HR moyenne au repos donnée par le Tableau [3.2](#page-69-0) en utilisant l'âge et le sexe de l'utilisateur.

Après la récupération de la HR, une alerte est lancée s'il y'a des anormalités. Mais, dans le cas de notre déploiement, il n'y a pas de mauvaise valeur de HR récupérée sur un intervalle donnée.

Pour les pages analyse de l'activité physique et de la HR présentées à la figure [4.10,](#page-88-0) l'utilisateur a accès à l'intensité de son activité physique. Ce dernier est donné soit en utilisant la HR ou le nombre de pas présentés respectivement dans les tableaux [3.3](#page-70-0) et [3.4.](#page-70-1) Cette classification est basée sur les arbres de décision qui sont exposés dans la sous-section [3.3.7.](#page-69-1)

<span id="page-88-0"></span>

| $\begin{picture}(20,20) \put(0,0){\line(1,0){10}} \put(15,0){\line(1,0){10}} \put(15,0){\line(1,0){10}} \put(15,0){\line(1,0){10}} \put(15,0){\line(1,0){10}} \put(15,0){\line(1,0){10}} \put(15,0){\line(1,0){10}} \put(15,0){\line(1,0){10}} \put(15,0){\line(1,0){10}} \put(15,0){\line(1,0){10}} \put(15,0){\line(1,0){10}} \put(15,0){\line(1$<br>e-health<br>$\Leftarrow$ | <b>8 ବି ଲା ।</b> 6:31 PM | $\Leftarrow$ | 国美化中毒<br>e-health              | <b>8 a</b> al <b>3</b> 6:33 PM |  |
|----------------------------------------------------------------------------------------------------|--------------------------|--------------|--------------------------------|--------------------------------|--|
| <b>Amazfit Cor connected</b>                                                                                                    |                          |              | <b>Amazfit Cor connected</b>   |                                |  |
| CB:66:BB:31:80:7A                                                                                                    |                          |              | D1:35:DC:82:F1:0B              |                                |  |
| <b>Steps Analyse</b>                                                                                                    |                          |              | heart_rate analyse             |                                |  |
| choix de date                                                                                                    |                          |              | choix de date                  |                                |  |
| today                                                                                                    |                          |              | Dernière Journée               |                                |  |
| <b>steps</b>                                                                                                    | 3898                     |              | heart rate max                 | 98                             |  |
| debut                                                                                                    | Jun 11th 19              |              | heart rate au repos            | 67                             |  |
| fin                                                                                                    | Jun 11th 19              |              | frequence cardiaque de reserve | 31                             |  |
| statut analyse                                                                                                    | mode de vie sédentaire   |              | statut analyse                 | intensité faible               |  |
| ⊲<br>∩                                                                                                    |                          |              | ◁<br>◯                         |                                |  |

Figure 4.10 – Intensité de l'activité physique

Pour l'espace "à propos" présenté à la Figure [4.11,](#page-89-0) nous voyons les informations sur la

batterie, la mise à jour du firmware de l'application, les informations sur l'appareil et d'autres paramètres.

Pour la page sur la batterie, l'utilisateur a accès aux différentes informations techniques de la batterie (capacité restante, temps de charge, niveau de la batterie, capacité d'origine, etc.).

La page "à propos" comporte les versions du firmware sv et hv, le numéro de série du bracelet qui est unique et l'uuid du Bluetooth.

La mise à jour du firmware du bracelet peut être effectuée sur cette page en cliquant sur "update firmware" comme le montre la Figure [4.11.](#page-89-0)

<span id="page-89-0"></span>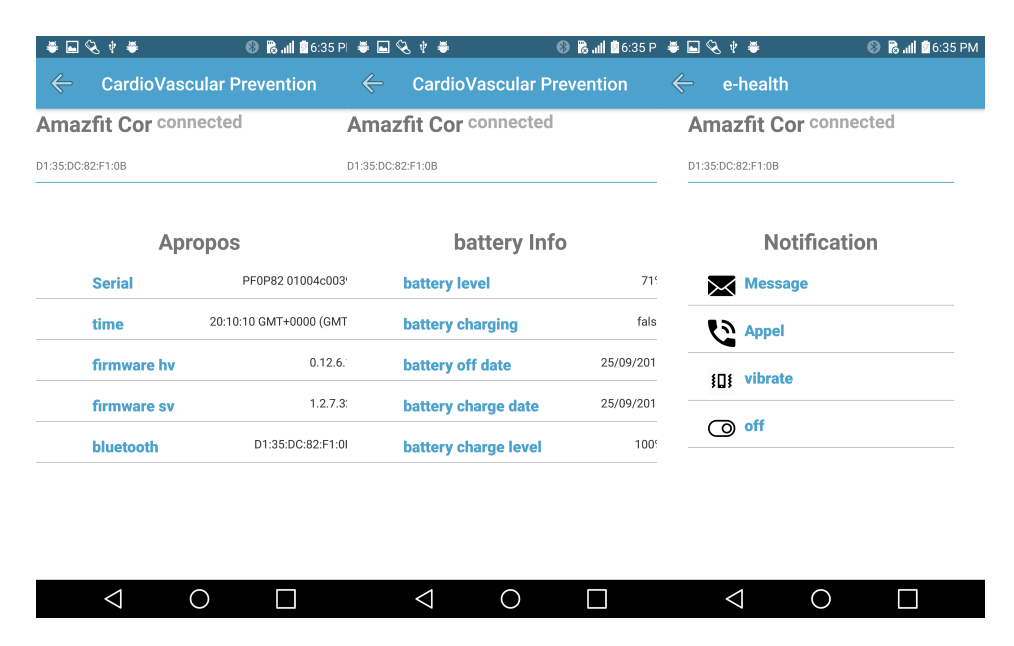

Figure 4.11 – Informations sur le bracelet

Pour le menu de l'application présenté à la Figure [4.12,](#page-90-0) il y a le bouton "Trouver ma montre" qui permet de faire vibrer le bracelet et de le retrouver s'il est perdu. Le bouton "Paramètres" gère toutes les configurations de l'application. Le bouton "exporter la base de données" va nous permettre de sauvegarder la base de données en local dans le téléphone pour pouvoir visualiser et utiliser toutes les données. Le bouton "Ajouter un appareil" vous permet de jumeler un nouveau bracelet et enfin le bouton "dissocier" <span id="page-90-0"></span>vous déconnecte du bracelet.

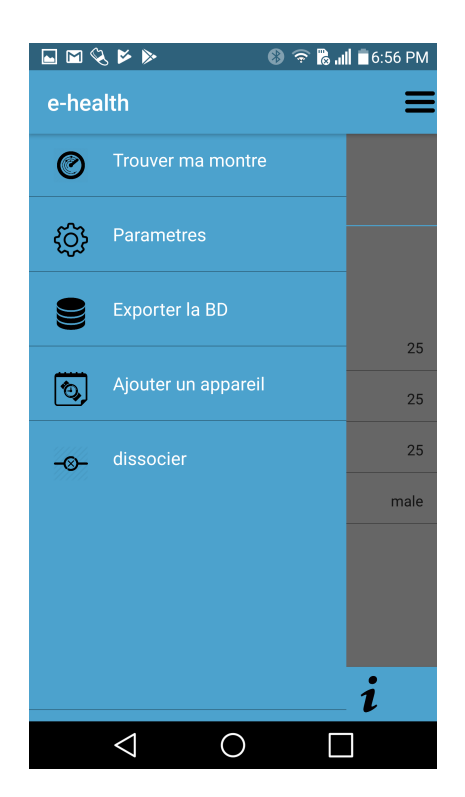

Figure 4.12 – Menu de l'application

### **4.3 CONCLUSION**

Nous pouvons conclure que pour aider à détecter les problèmes comme une arythmie cardiaque (tachycardie ou bradycardie), l'utilisation des données de fréquence cardiaque et d'activité physique combinées est important. Avec la classification, l'utilisateur a la possibilité de surveiller ses performances physiques pour pouvoir diminuer certains risques cardiaques. Dans le présent chapitre, nous avons montré qu'il est important de connaître le type de dispositif à utiliser pour la récupération des données et les types de données utilisés pour faire la détection des problèmes et les analyses pour la performance physique en utilisant une méthode de classification. Le déploiement de l'application nécessite le bracelet et un téléphone intelligent pour pouvoir faire les tests des différents modules de l'application.

Les parties de l'application présentées sont :

- la récupération de la fréquence cardiaque et des informations de l'activité physique et celles en temps réel;
- la classification de l'intensité de l'activité de l'utilisateur pour lui permettre de surveiller sa santé et ses performances physiques.

## **CHAPITRE 5**

## **CONCLUSION**

La contribution apportée par le travail présenté dans ce mémoire est de développer une application mobile qui pourrait aider à détecter des problématiques cardiaques. Ainsi, il a été démontré la faisabilité du développement d'une plateforme IdO pour la santé intelligente en utilisant des équipements peu couteux (comme les bracelets) tout en ayant accès direct aux données sans passer par une application tierce. L'application assure un suivi de certains paramètres physiologiques afin de détecter une arythmie cardiaque (tachycardie ou bradycardie) et de classifier l'intensité d'activité physique de l'individu concerné. Nous avons utilisé un bracelet et un téléphone intelligent pour pouvoir récupérer les informations comme la fréquence cardiaque, le nombre de pas, la distance parcourue, le nombre de calories brûlées, etc.

En se basant sur ces informations, des alertes seront lancées à l'utilisateur s'il y a une arythmie détectée (tachycardie ou bradycardie).

Nous avons fait des analyses en utilisant la classification pour pouvoir trouver l'intensité de l'activité physique qui permet à l'utilisateur de connaître son niveau et surveiller ses performances.

### **5.1 LIMITES**

Dans ce travail, nous nous sommes limités à faire la classification pour trouver l'intensité de l'activité physique de la personne. Ainsi, nous n'avons pas pu utiliser le serveur distant et l'API pour l'envoi d'alertes aux membres de la famille ou aux médecins. Le serveur distant et l'API devraient permettre:

- d'assurer le stockage et la sécurité des informations des utilisateurs connectés;
- d'avertir des proches ou son médecin si la détection de problème est avérée;
- de contacter immédiatement les ambulanciers d'un cas d'arrêt cardiaque avec la position GPS du téléphone.

Une autre limite de l'application serait la gestion de fausses alertes. Dans le cadre de notre application, nous ne sommes pas en état de savoir si l'utilisateur a le bracelet au poignet ou non. Ainsi, la détection de l'arrêt cardiaque, une fréquence cardiaque nulle, n'est pas considérée dans les alertes que l'application peut lancer actuellement, mais elle sera explorée dans les perspectives de l'application.

## **5.2 PERSPECTIVES**

En perspective, vu l'application faite, nous sommes conscients qu'il reste beaucoup de choses à apporter avec les bracelets intelligents en observant les problèmes des personnes âgées et des maladies cardiaques. La poursuite de l'application, soit l'implémentation de l'API avec le serveur distant, est primordiale avant d'envisager d'autres perspectives. Pour la détection de certaines informations comme la fréquence cardiaque, le bracelet doit être fixé sur le poignet. Cependant, nous devons être en mesure de savoir si l'individu concerné l'a mis ou pas.

L'application sera expérimentée dans un milieu professionnel où les employés sont amenés à fournir beaucoup d'effort physique. Une autre perspective consiste à tester l'application sur des personnes dont au moins une partie souffre de problématiques cardiaques afin de raffiner le module de prédiction et l'étendre pour d'autres cas qui ne sont pas encore pris en compte au niveau de l'application. Tester l'application dans des environnements réels et à grande échelle permettrait d'évaluer de manière effective ses capacités à détecter les différentes problématiques.

#### **BIBLIOGRAPHIE**

- Abowd, G. D. 2012. "What next, ubicomp?: Celebrating an intellectual disappearing act". In *Proceedings of the 2012 ACM Conference on Ubiquitous Computing*. Coll. "UbiComp '12", p. 31–40, New York, NY, USA. ACM.
- Acharya, R., A. Kumar, P. Bhat, C. Lim, N. Kannathal, S. Krishnan, et al. 2004. "Classification of cardiac abnormalities using heart rate signals", *Medical and Biological Engineering and Computing*, vol. 42, no. 3, p. 288–293.
- Acharya, U. R., P. S. Bhat, S. S. Iyengar, A. Rao, et S. Dua. 2003. "Classification of heart rate data using artificial neural network and fuzzy equivalence relation", *Pattern recognition*, vol. 36, no. 1, p. 61–68.
- Adarsh, M. 2019. Ble beacon technology made simple: A complete guide to bluetooth low energy beacons. [https://blog.beaconstac.com/2018/](https://blog.beaconstac.com/2018/08/ble-made-simple-a-complete-guide-to-ble-bluetooth-beacons/) [08/ble-made-simple-a-complete-guide-to-ble-bluetooth-beacons/](https://blog.beaconstac.com/2018/08/ble-made-simple-a-complete-guide-to-ble-bluetooth-beacons/). En ligne.
- Aminian, K., P. Robert, E. Buchser, B. Rutschmann, D. Hayoz, et M. Depairon. 1999. "Physical activity monitoring based on accelerometry: validation and comparison with video observation", *Medical & biological engineering & computing*, vol. 37, no. 3, p. 304–308.
- Avci, A., S. Bosch, M. Marin-Perianu, R. Marin-Perianu, et P. Havinga. 2010. "Activity recognition using inertial sensing for healthcare, wellbeing and sports applications: A survey". In *23th International conference on architecture of computing systems 2010*, p. 1–10. VDE.
- Bao, L. et S. S. Intille. 2004. "Activity recognition from user-annotated acceleration data". In *International conference on pervasive computing*, p. 1–17. Springer.
- Bieber, G., N. Fernholz, et M. Gaerber. 2013. "Smart watches for home interaction services". In *International Conference on Human-Computer Interaction*, p. 293–297. Springer.
- Biosensors, E. 2015. Ecg vs ppg for heart rate monitoring: Which is best? [http://neurosky.com/2015/01/](http://neurosky.com/2015/01/ecg-vs-ppg-for-heart-rate-monitoring-which-is-best/) [ecg-vs-ppg-for-heart-rate-monitoring-which-is-best/](http://neurosky.com/2015/01/ecg-vs-ppg-for-heart-rate-monitoring-which-is-best/). En ligne.
- Biswas, D., K. Maharatna, G. Panic, E. B. Mazomenos, J. Achner, J. Klemke, M. Jöbges, et S. Ortmann. 2017. "Low-complexity framework for movement classification using body-worn sensors", *IEEE Transactions on Very Large Scale Integration (VLSI) Systems*, vol. 25, no. 4, p. 1537–1548.
- Bouhaï, N. et I. Saleh. 2017. *Internet des objets: Évolutions et Innovations*. ISTE Editions.
- Brafman, R. I. et M. Tennenholtz. 1999. "A general polynomial time algorithm for near-optimal reinforcement learning". In *Proc. 17th International Joint Conference on Artificial Intelligence (IJCAI-01)*, p. 213–231.
- Brahim, C.-d. 2019. Apprentissage à partir d'exemples. [http://www2.ift.](http://www2.ift.ulaval.ca/~chaib/IFT-4102-7025/public_html/Fichiers/Acetates/ML-Obs-Ch18.pdf) [ulaval.ca/~chaib/IFT-4102-7025/public\\_html/Fichiers/Acetates/](http://www2.ift.ulaval.ca/~chaib/IFT-4102-7025/public_html/Fichiers/Acetates/ML-Obs-Ch18.pdf) [ML-Obs-Ch18.pdf](http://www2.ift.ulaval.ca/~chaib/IFT-4102-7025/public_html/Fichiers/Acetates/ML-Obs-Ch18.pdf). En ligne.
- <span id="page-98-0"></span>Chaire ULAVAL, d. t. d. c. c. 2019. Les arythmie cardiaques. [https:](https://www.coeurpoumons.ca/patients/maladies-cardiovasculaires/arythmie-cardiaque/) [//www.coeurpoumons.ca/patients/maladies-cardiovasculaires/](https://www.coeurpoumons.ca/patients/maladies-cardiovasculaires/arythmie-cardiaque/) [arythmie-cardiaque/](https://www.coeurpoumons.ca/patients/maladies-cardiovasculaires/arythmie-cardiaque/). En ligne.
- Chiuchisan, I., H.-N. Costin, et O. Geman. 2014. "Adopting the internet of things technologies in health care systems". In *2014 International Conference and Exposition on Electrical and Power Engineering (EPE)*, p. 532–535. IEEE.
- Cismas, A., I. Matei, V. Ciobanu, et G. Casu. 2017. "Crash detection using imu sensors". In *2017 21st International Conference on Control Systems and Computer Science (CSCS)*, p. 672–676.
- Coronato, A. 2012. "Uranus: A middleware architecture for dependable aal and vital signs monitoring applications", *Sensors*, vol. 12, no. 3, p. 3145–3161.
- Crozet, C., V. Van Bockstael, J. Devos, et J.-F. d'Ivernois. 2009. "Évaluation d'un programme national en france d'éducation thérapeutique pour des patients du régime agricole atteints de maladies cardio-vasculaires", *Education thérapeutique du patient-Therapeutic patient education*, vol. 1, no. 1, p. 33–38.
- Da Xu, L., W. He, et S. Li. 2014. "Internet of things in industries: A survey", *IEEE Transactions on industrial informatics*, vol. 10, no. 4, p. 2233–2243.
- De Backer, G. 2017. "Prevention of cardiovascular disease: recent achievements and remaining challenges", *E-Journal of Cardiology Practice*, vol. 15.
- Desjardins, J. 2005. "L'analyse de régression logistique", *Tutorial in quantitative methods for psychology*, vol. 1, no. 1, p. 35–41.
- DOA, D. O. A. 2019. Développement mobile hybride . [https://www.digitz.fr/](https://www.digitz.fr/blog/developpement-mobile-hybride-ionic-vs-react-native/) [blog/developpement-mobile-hybride-ionic-vs-react-native/](https://www.digitz.fr/blog/developpement-mobile-hybride-ionic-vs-react-native/). En ligne.
- Dominique, F. 2012. M2M. [https://www.journaldunet.com/ebusiness/](https://www.journaldunet.com/ebusiness/internet-mobile/1100536-m2m-les-cles-pour-comprendre/) [internet-mobile/1100536-m2m-les-cles-pour-comprendre/](https://www.journaldunet.com/ebusiness/internet-mobile/1100536-m2m-les-cles-pour-comprendre/). En ligne.
- <span id="page-99-0"></span>Eddy, V. 2018. Plugin nativescript bluetooth. [https://www.npmjs.com/package/](https://www.npmjs.com/package/nativescript-bluetooth/) [nativescript-bluetooth/](https://www.npmjs.com/package/nativescript-bluetooth/). En ligne.
- Faye, S., R. Frank, et T. Engel. 2015. "Adaptive activity and context recognition using multimodal sensors in smart devices". In *International Conference on Mobile Computing, Applications, and Services*, p. 33–50. Springer.
- Fitbit. 2019. Fitbit home. <https://www.fitbit.com/fr-ca/home>. En ligne.
- Fleury, A., M. Vacher, et N. Noury. 2009. "Svm-based multimodal classification of activities of daily living in health smart homes: sensors, algorithms, and first experimental results", *IEEE transactions on information technology in biomedicine*, vol. 14, no. 2, p. 274–283.
- FMC. 2012. Déclaration: Fondation des maladies du Coeur et de l'AVC. [https://www.coeuretavc.ca/-/media/pdf-files/iavc/](https://www.coeuretavc.ca/-/media/pdf-files/iavc/2017-position-statements/access-publicaux-defibrillateurs-ps-fr.ashx?la=fr-ca&hash=25A8CF39562E0118EDDABC0D3EAF7E64AC224E33) [2017-position-statements/access-publicaux-defibrillateurs-ps-fr.](https://www.coeuretavc.ca/-/media/pdf-files/iavc/2017-position-statements/access-publicaux-defibrillateurs-ps-fr.ashx?la=fr-ca&hash=25A8CF39562E0118EDDABC0D3EAF7E64AC224E33) [ashx?la=fr-ca&hash=25A8CF39562E0118EDDABC0D3EAF7E64AC224E33](https://www.coeuretavc.ca/-/media/pdf-files/iavc/2017-position-statements/access-publicaux-defibrillateurs-ps-fr.ashx?la=fr-ca&hash=25A8CF39562E0118EDDABC0D3EAF7E64AC224E33). En ligne.
- Frank, R., W. Bronzi, G. Castignani, et T. Engel. 2014. "Bluetooth low energy: An alternative technology for vanet applications". In *2014 11th annual conference on wireless on-demand network systems and services (WONS)*, p. 104–107. IEEE.
- Freeyourgadget. 2018. Application android pour les bracelets intelligents. [https:](https://blog.freeyourgadget.org/) [//blog.freeyourgadget.org/](https://blog.freeyourgadget.org/). En ligne.
- Gargees, R., J. Keller, et M. Popescu. 2017. "Early illness recognition in older adults using transfer learning". In *2017 IEEE International Conference on Bioinformatics and Biomedicine (BIBM)*, p. 1012–1016.
- Girard, A. 2007. "Exploration d'un algorithme génétique et d'un arbre de décision à des fins de catégorisation". Thèse de Doctorat, Université du Québec à Trois-Rivières.
- Guide, A. 2019. Bien choisir son bracelet connecté. [https://blog.freeyourgadget.](https://blog.freeyourgadget.org/) [org/](https://blog.freeyourgadget.org/). En ligne.
- Guiry, J., P. Van de Ven, et J. Nelson. 2014. "Multi-sensor fusion for enhanced contextual awareness of everyday activities with ubiquitous devices", *Sensors*, vol. 14, no. 3, p. 5687–5701.
- Healy, M. et P. Walsh. 2017. "Detecting demeanor for healthcare with machine learning". In *2017 IEEE International Conference on Bioinformatics and Biomedicine (BIBM)*, p. 2015–2019.
- Hossain, M. S. 2016. "Patient status monitoring for smart home healthcare". In *2016 IEEE International Conference on Multimedia Expo Workshops (ICMEW)*, p. 1–6.
- <span id="page-100-0"></span>Howley, E. T. 2001. "Type of activity: resistance, aerobic and leisure versus occupational physical activity", *Medicine & Science in Sports & Exercise*, vol. 33, no. 6, p. S364– S369.
- Hssina, B., A. Merbouha, H. Ezzikouri, et M. Erritali. 2014. "A comparative study of decision tree id3 and c4. 5", *International Journal of Advanced Computer Science and Applications*, vol. 4, no. 2, p. 0–0.
- Iakovakis, D. et L. Hadjileontiadis. 2016. "Standing hypotension prediction based on smartwatch heart rate variability data: a novel approach". In *Proceedings of the 18th International Conference on Human-Computer Interaction with Mobile Devices and Services Adjunct*, p. 1109–1112. ACM.
- Incel, O. D., M. Kose, et C. Ersoy. 2013. "A review and taxonomy of activity recognition on mobile phones", *BioNanoScience*, vol. 3, no. 2, p. 145–171.
- <span id="page-101-2"></span>Jennifer, H. 2018. How do you lower your resting heart rate? [https://www.mi.com/](https://www.mi.com/fr/mi-smart-band-4/specs/) [fr/mi-smart-band-4/specs/](https://www.mi.com/fr/mi-smart-band-4/specs/). En ligne.
- <span id="page-101-1"></span>KESANIEMI, Y. A., E. DANFORTH, M. D. JENSEN, P. G. KOPELMAN, P. LEFÈB-VRE, B. A. REEDER, et al. 2001. "Dose-response issues concerning physical activity and health: an evidence-based symposium", *Medicine & Science in Sports & Exercise*, vol. 33, no. 6, p. S351–S358.
- Khan, R., S. U. Khan, R. Zaheer, et S. Khan. 2012a. "Future internet: the internet of things architecture, possible applications and key challenges". In *2012 10th international conference on frontiers of information technology*, p. 257–260. IEEE.
- Khan, W. Z., Y. Xiang, M. Y. Aalsalem, et Q. Arshad. 2012b. "Mobile phone sensing systems: A survey", *IEEE Communications Surveys & Tutorials*, vol. 15, no. 1, p. 402–427.
- <span id="page-101-0"></span>KinoQuébec. 2005. Le podomètre. [http://www.kino-quebec.qc.ca/podometre.](http://www.kino-quebec.qc.ca/podometre.asp) [asp](http://www.kino-quebec.qc.ca/podometre.asp). En ligne.
- Krčo, S., B. Pokrić, et F. Carrez. 2014. "Designing iot architecture (s): A european perspective". In *2014 IEEE World Forum on Internet of Things (WF-IoT)*, p. 79–84. IEEE.
- LARBAOUI, A. et I. OUEZZANI. 2019. "Etude et realisation d'un cardiotachymetre numerique a l'aide des signaux ecg et ppg". Thèse de Doctorat.
- Lee, I. et K. Lee. 2015. "The internet of things (iot): Applications, investments, and challenges for enterprises", *Business Horizons*, vol. 58, no. 4, p. 431–440.
- Lee, J., D.-k. Cho, S. Song, S. Kim, E. Im, et J. Kim. 2015. "Mobile system design for scratch recognition". In *Proceedings of the 33rd Annual ACM Conference Extended Abstracts on Human Factors in Computing Systems*, p. 1567–1572. ACM.
- Lin, H. et N. W. Bergmann. 2016. "Iot privacy and security challenges for smart home environments", *Information*, vol. 7, no. 3.
- Liu, H., Y. Liu, Z. Xiong, Z. Yu, et K. Tian. 2015. "Study and application of urban flood risk map information management system based on soa", *Journal of Software*, vol. 10, no. 2, p. 180–190.
- Long, X., B. Yin, et R. M. Aarts. 2009. "Single-accelerometer-based daily physical activity classification". In *2009 Annual International Conference of the IEEE Engineering in Medicine and Biology Society*, p. 6107–6110. IEEE.
- Manoharan, N., K. Sha, et J. Lu. 2017. "Exercise evaluation using wrist sensors". In *2017 IEEE/ACM International Conference on Connected Health: Applications, Systems and Engineering Technologies (CHASE)*, p. 268–269.
- Margaret, R. 2016. Bluetooth Low Energy (Bluetooth LE). [https://internetofthingsagenda.techtarget.com/definition/](https://internetofthingsagenda.techtarget.com/definition/Bluetooth-Low-Energy-Bluetooth-LE) [Bluetooth-Low-Energy-Bluetooth-LE](https://internetofthingsagenda.techtarget.com/definition/Bluetooth-Low-Energy-Bluetooth-LE). En ligne.
- McGinnis, R. S., E. W. McGinnis, J. Hruschak, N. L. Lopez-Duran, K. Fitzgerald, K. L. Rosenblum, et M. Muzik. 2019. "Rapid detection of internalizing diagnosis in young children enabled by wearable sensors and machine learning", *PLOS ONE*, vol. 14, no. 1, p. 1–16.
- <span id="page-102-2"></span>Medtronic. 2019a. Arrêt cardiaque. [https://www.medtronic.com/be-fr/](https://www.medtronic.com/be-fr/patients/pathologies/arret-cardiaque.html/) [patients/pathologies/arret-cardiaque.html/](https://www.medtronic.com/be-fr/patients/pathologies/arret-cardiaque.html/). En ligne.
- <span id="page-102-0"></span>-. 2019b. Bradycardie. [https://www.medtronic.com/be-fr/patients/](https://www.medtronic.com/be-fr/patients/pathologies/bradycardie.html/) [pathologies/bradycardie.html/](https://www.medtronic.com/be-fr/patients/pathologies/bradycardie.html/). En ligne.
- <span id="page-102-1"></span>——–. 2019c. Tachycardie. [https://www.medtronic.com/be-fr/patients/](https://www.medtronic.com/be-fr/patients/pathologies/tachycardie.html) [pathologies/tachycardie.html](https://www.medtronic.com/be-fr/patients/pathologies/tachycardie.html). En ligne.

Megalingam, R. K., G. Pocklassery, V. Jayakrishnan, G. Mourya, et A. A. Thulasi. 2014. "Smartphone based continuous monitoring system for home-bound elders and patients". In *2014 International Conference on Communication and Signal Processing*, p. 1173–1177. IEEE.

Meglinski, I. 2015. *Biophotonics for Medical Applications*. Elsevier.

- Miao Wu, Ting-Jie Lu, Fei-Yang Ling, Jing Sun, et Hui-Ying Du. 2010. "Research on the architecture of internet of things". In *2010 3rd International Conference on Advanced Computer Theory and Engineering(ICACTE)*. T. 5, p. V5–484–V5–487.
- Moreira, M. W. L., J. J. P. C. Rodrigues, A. M. B. Oliveira, et K. Saleem. 2016. "Smart mobile system for pregnancy care using body sensors". In *2016 International Conference on Selected Topics in Mobile Wireless Networking (MoWNeT)*, p. 1–4.
- Nait Si Mohand, A. et al. 2019. "Réalisation d'un dispositif dédié à la mesure des paramètres physiologiques à travers le signal ppg". Thèse de Doctorat.
- NativeScript. 2019. Développement mobile hybride avec NativeScript . [https://www.](https://www.progress.com/nativescript/) [progress.com/nativescript/](https://www.progress.com/nativescript/). En ligne.
- Nikishaev, A. 2018. How i hacked my xiaomi miband 2 fitness tracker. [https://medium.com/machine-learning-world/](https://medium.com/machine-learning-world/how-i-hacked-xiaomi-miband-2-to-control-it-from-linux-a5bd2f36d3ad) [how-i-hacked-xiaomi-miband-2-to-control-it-from-linux-a5bd2f36d3ad](https://medium.com/machine-learning-world/how-i-hacked-xiaomi-miband-2-to-control-it-from-linux-a5bd2f36d3ad). En ligne.
- <span id="page-103-0"></span>Nolin, B. 2007. *Intensité de pratique d'activité physique: définitions et commentaires*. Institut national de santé publique Québec.
- Obayya, M. et F. Abou-Chadi. 2008. "Data fusion for heart diseases classification using multi-layer feed forward neural network". In *2008 International Conference on Computer Engineering & Systems*, p. 67–70. IEEE.
- OMS. 2012. Cardiovasculaire diseases. [https://www.who.int/cardiovascular\\_](https://www.who.int/cardiovascular_diseases/about_cvd/fr/) [diseases/about\\_cvd/fr/](https://www.who.int/cardiovascular_diseases/about_cvd/fr/). En ligne.
- ——–. 2015. Définitions des maladies cardiovas. [https://www.who.int/topics/](https://www.who.int/topics/cardiovascular_diseases/fr/) [cardiovascular\\_diseases/fr/](https://www.who.int/topics/cardiovascular_diseases/fr/). En ligne.
- ——–. 2016. Cardiovasculaire diseases. [https://www.who.int/news-room/](https://www.who.int/news-room/fact-sheets/detail/cardiovascular-diseases-(cvds)) [fact-sheets/detail/cardiovascular-diseases-\(cvds\)](https://www.who.int/news-room/fact-sheets/detail/cardiovascular-diseases-(cvds)). En ligne.
- Parkka, J., M. Ermes, P. Korpipaa, J. Mantyjarvi, J. Peltola, et I. Korhonen. 2006. "Activity classification using realistic data from wearable sensors", *IEEE Transactions on information technology in biomedicine*, vol. 10, no. 1, p. 119–128.
- Parnin, C. et A. Begel. 2016. "Invited session: Hands-on sensors 101". In *2016 IEEE/ACM 1st International Workshop on Emotional Awareness in Software Engineering (SEmotion)*, p. 28–29.
- Parák, J. et I. Korhonen. 2014. "Evaluation of wearable consumer heart rate monitors based on photopletysmography". T. 2014, p. 3670–3.
- Peter, T. J. et K. Somasundaram. 2012. "An empirical study on prediction of heart disease using classification data mining techniques". In *IEEE-International conference on advances in engineering, science and management (ICAESM-2012)*, p. 514–518. IEEE.
- Poon, G., K. C. Kwan, W. Pang, et K. Choi. 2016. "Towards using tiny multi-sensors unit for child care reminders". In *2016 IEEE Second International Conference on Multimedia Big Data (BigMM)*, p. 372–376.
- Quinlan, J. R. 1986. "Induction of decision trees", *Machine learning*, vol. 1, no. 1, p. 81–106.
- Rob, v. d. M. 2017. Gartner Says 8.4 Billion Connected "Things" Will Be in Use in 2017, Up 31 Percent From 2016. <https://www.gartner.com/en/newsroom/>. En ligne.
- Robert, D., C. Carles, et T. Kevin. 2018. Récupération services/caractéristiques. [https://www.oreilly.com/library/view/getting-started-with/](https://www.oreilly.com/library/view/getting-started-with/9781491900550/ch04.html) [9781491900550/ch04.html](https://www.oreilly.com/library/view/getting-started-with/9781491900550/ch04.html). En ligne.
- Shoaib, M., S. Bosch, O. Incel, H. Scholten, et P. Havinga. 2015. "A survey of online activity recognition using mobile phones", *Sensors*, vol. 15, no. 1, p. 2059–2085.
- ——–. 2016. "Complex human activity recognition using smartphone and wrist-worn motion sensors", *Sensors*, vol. 16, no. 4, p. 426.
- Siekkinen, M., M. Hiienkari, J. K. Nurminen, et J. Nieminen. 2012. "How low energy is bluetooth low energy? comparative measurements with zigbee/802.15. 4". In *2012 IEEE wireless communications and networking conference workshops (WCNCW)*, p. 232–237. IEEE.
- SIG, B. 2019. Presentation du bluetooth et du ble. [https://www.bluetooth.com/](https://www.bluetooth.com/bluetooth-technology/radio-versions/) [bluetooth-technology/radio-versions/](https://www.bluetooth.com/bluetooth-technology/radio-versions/). En ligne.
- SigmaSport. 2019. Mesure de la fréquence cardiaque au poignet. [https://www.](https://www.sigmasport.com/fr/technology/ppg) [sigmasport.com/fr/technology/ppg](https://www.sigmasport.com/fr/technology/ppg). En ligne.
- SOLUTI. 2018. Développement mobile et Frameworks : Faisons le point . [https://](https://www.soluti.fr/blog/developpement-mobile-comparatif-frameworks/) [www.soluti.fr/blog/developpement-mobile-comparatif-frameworks/](https://www.soluti.fr/blog/developpement-mobile-comparatif-frameworks/). En ligne.
- Srinivas, K., G. R. Rao, et A. Govardhan. 2010. "Analysis of coronary heart disease and prediction of heart attack in coal mining regions using data mining techniques". In *2010 5th International Conference on Computer Science & Education*, p. 1344–1349. IEEE.
- Statista. 2017. Projected smart basics wearables unit shipments worldwide 2014-2020. [https://www.statista.com/statistics/296565/](https://www.statista.com/statistics/296565/wearables-worldwide-shipments/) [wearables-worldwide-shipments/](https://www.statista.com/statistics/296565/wearables-worldwide-shipments/). En ligne.
- <span id="page-106-0"></span>Statistique, C. 2015. Fréquence cardiaque au repos moyenne, selon l'âge et le sexe, population à domicile, canada, 2009 à 2011. [https://www150.statcan.gc.ca/](https://www150.statcan.gc.ca/n1/pub/82-626-x/2013001/t004-fra.htm) [n1/pub/82-626-x/2013001/t004-fra.htm](https://www150.statcan.gc.ca/n1/pub/82-626-x/2013001/t004-fra.htm). En ligne.
- Sundmaeker, H., P. Guillemin, P. Friess, et S. Woelfflé. 2010. "Vision and challenges for realising the internet of things", *Cluster of European Research Projects on the Internet of Things, European Commision*, vol. 3, no. 3, p. 34–36.
- Taylor, K., U. A. Abdulla, R. J. Helmer, J. Lee, et I. Blanchonette. 2011. "Activity classification with smart phones for sports activities", *Procedia Engineering*, vol. 13, p. 428–433.
- Technology, X. 2019. L'application officielle de mi fit et mi scale. [https://mi-fit.](https://mi-fit.fr.uptodown.com/android) [fr.uptodown.com/android](https://mi-fit.fr.uptodown.com/android). En ligne.
- Tison, G. H., J. M. Sanchez, B. Ballinger, A. Singh, J. E. Olgin, M. J. Pletcher, E. Vittinghoff, E. S. Lee, S. M. Fan, R. A. Gladstone, C. Mikell, N. Sohoni, J. Hsieh, et G. M. Marcus. 2018. "Passive Detection of Atrial Fibrillation Using a Commercially Available Smartwatch", *JAMA Cardiology*, vol. 3, no. 5, p. 409–416.
- Touzet, C. 1992. "Les réseaux de neurones artificiels: Introduction au connexionnisme: Cours", *Exercices et travaux pratiques*.
- <span id="page-107-0"></span>Tudor-Locke, C., J. E. Williams, J. P. Reis, et D. Pluto. 2002. "Utility of pedometers for assessing physical activity", *Sports medicine*, vol. 32, no. 12, p. 795–808.
- Ullah, S., K.-I. Kim, K. H. Kim, M. Imran, P. Khan, E. Tovar, et F. Ali. 2019. "Uavenabled healthcare architecture: Issues and challenges", *Future Generation Computer Systems*, vol. 97, p. 425 – 432.
- Vesely, B. D. 2018. "Analysis and experiments with nativescript and react native framework".
- Wang, L. 2017. "A survey of the internet of things in smart city application in taipei city". Thèse de Doctorat.
- Weill, M. et M. Souissi. 2010. "L'internet des objets: concept ou réalité?". In *Annales des Mines-Réalités industrielles*, no 4, p. 90–96. Eska.
- Welling, M. 2011. "A first encounter with machine learning", *Irvine, CA.: University of California*, vol. 12.
- XIAOMI. 2019. Les bracelets intelligents Mi Band. [https://www.mi.com/fr/](https://www.mi.com/fr/mi-smart-band-4/specs/) [mi-smart-band-4/specs/](https://www.mi.com/fr/mi-smart-band-4/specs/). En ligne.
- Xing, Y., J. Wang, Z. Zhao, et al. 2007. "Combination data mining methods with new medical data to predicting outcome of coronary heart disease". In *2007 International Conference on Convergence Information Technology (ICCIT 2007)*, p. 868–872. IEEE.
- Yang, Z., Y. Yue, Y. Yang, Y. Peng, X. Wang, et W. Liu. 2011. "Study and application on the architecture and key technologies for iot". In *2011 International Conference on Multimedia Technology*, p. 747–751. IEEE.
- Ye, J., S. Dobson, et S. McKeever. 2012. "Situation identification techniques in pervasive computing: A review", *Pervasive and mobile computing*, vol. 8, no. 1, p. 36–66.
- Yeeply. 2018. Application Native, Hybride ou Web, comment faire son choix? [https:](https://fr.yeeply.com/blog/application-native-hybride-ou-web/) [//fr.yeeply.com/blog/application-native-hybride-ou-web/](https://fr.yeeply.com/blog/application-native-hybride-ou-web/). En ligne.
- Yohan, B. 2014. Machine Learning. [http://www-igm.univ-mlv.fr/~dr/](http://www-igm.univ-mlv.fr/~dr/XPOSE2014/Machin_Learning/D_Machine_Learning.html) [XPOSE2014/Machin\\_Learning/D\\_Machine\\_Learning.html](http://www-igm.univ-mlv.fr/~dr/XPOSE2014/Machin_Learning/D_Machine_Learning.html). online.
- Ziani, R., A. Felkaoui, et R. Zegadi. 2007. "Performances de la classification par les séparateurs à vaste marge (svm): application au diagnostic vibratoire automatisé". In *4th International Conference on Computer Integrated Manufacturing CIP*, p. 03–04.